## **UNIVERSIDAD NACIONAL DE INGENIERÍA FACULTAD DE INGENIERÍA ELÉCTRICA Y ELECTRÓNICA**

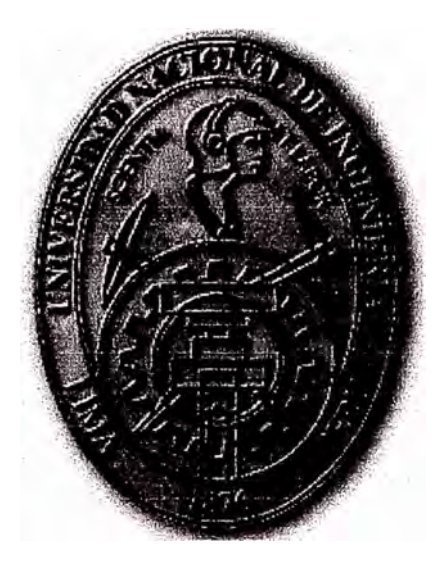

## **DISEÑO DEL CONTROLADOR BASADO EN UN OBSERVADOR DE ESTADO REALIMENTADO DESDE UN CONTROLADOR CLASICO APLICADO A UN MANIPULADOR ROBOTICO CON UNA ARTICULACIÓN**

## **INFORME DE SUFICIENCIA**

PARA OPTAR EL TÍTULO PROFESIONAL DE: **INGENIERO ELECTRÓNICO** 

PRESENTADO POR: **EDUARDO JOHNNY SORIANO URBINA** 

**PROMOCION** 

**1998-1** 

**LIMA-PERÚ**  2006

**DISEÑO DEL CONTROLADOR BASADO EN UN OBSERVADOR DE ESTADO REALIMENTADO DESDE UN CONTROLADOR CLASICO APLICADO A UN MANIPULADOR ROBOTICO CON UNA ARTICULACIÓN** 

A mis adorados hijos Ángelo y Daniela.

#### **SUMARIO**

**El control automático puede ser fragmentado, comprimido en diferentes alternativas que den una solución al problema del diseño de control. Las nuevas teorías de control y los conceptos modernos son atractivos y pueden hacer que de alguna forma nos olvidemos del problema del diseño de un control mediante las técnicas clásicas. Si tenemos dos o más acercamientos diferentes que proporcionan una solución buena al problema de control, entonces debe de existir una conexión fuerte entre ellos que por diferentes métodos solucionen el problema. Si podemos establecer tales conexiones, esto debería ser de gran ayuda a los investigadores a que puedan entender conceptos subyacentes que involucran al problema de diseño del control.** 

**La transición de la realimentación de estados estimados en el control clásico es bien conocida; sin embargo, al conocimiento la transición inversa requiere ser articulada previamente para un caso general. De ese modo en el presente informe de suficiencia, consideramos al sistema en tiempo continuo y exploramos las conexiones de los sistemas single-input, single-ouput (SISO) para los controladores clásicos lineales (es decir, aquellos definidos por la función de transferencia). El acercamiento al diseño del control se basa en el diseño de un sistema de control usando la técnica del observador de estado de orden reducido realimentado desde un control clásico para el manipulador robótico con una articulación.** 

## **ÍNDICE**

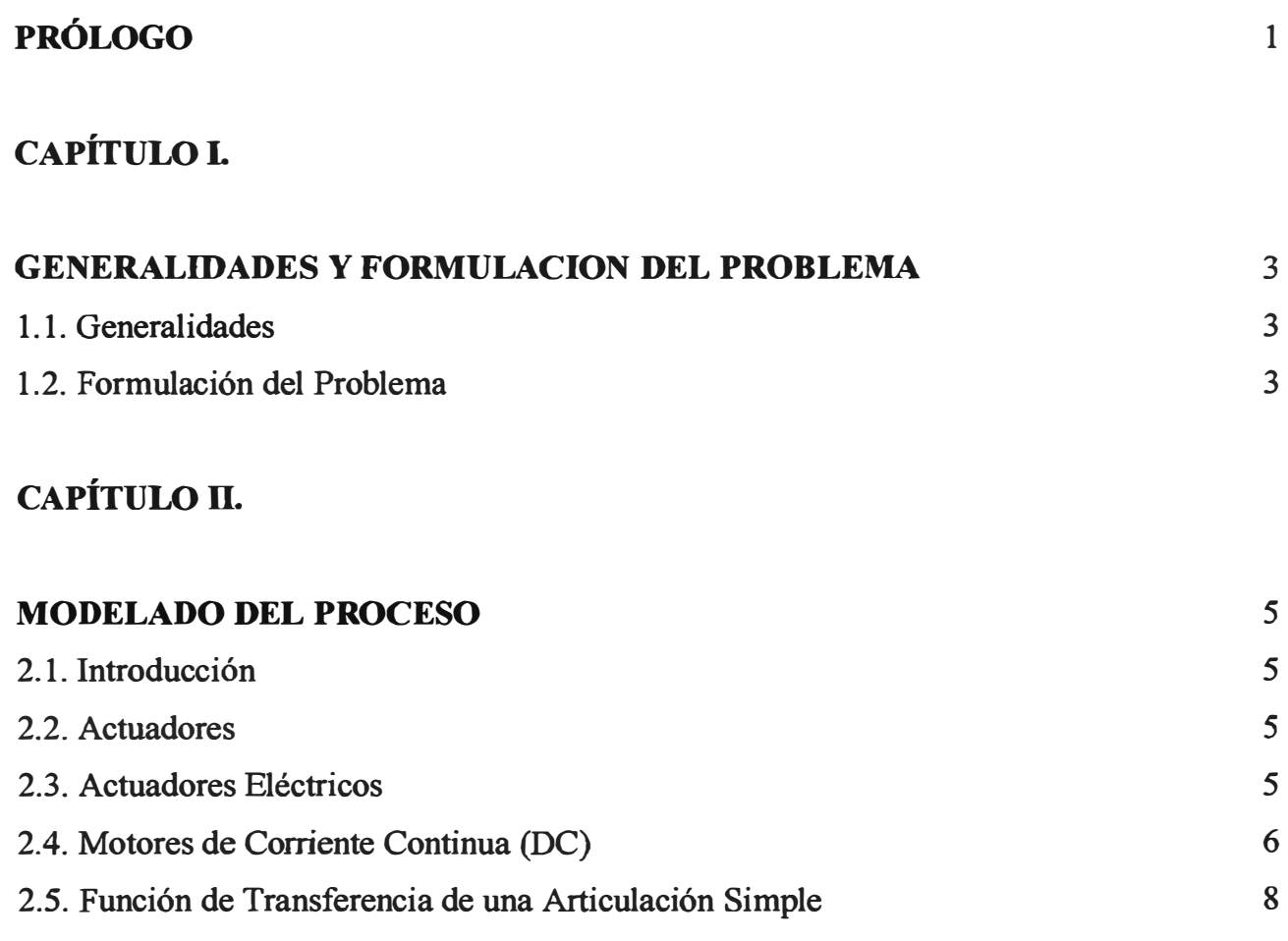

# **CAPÍTULO III.**

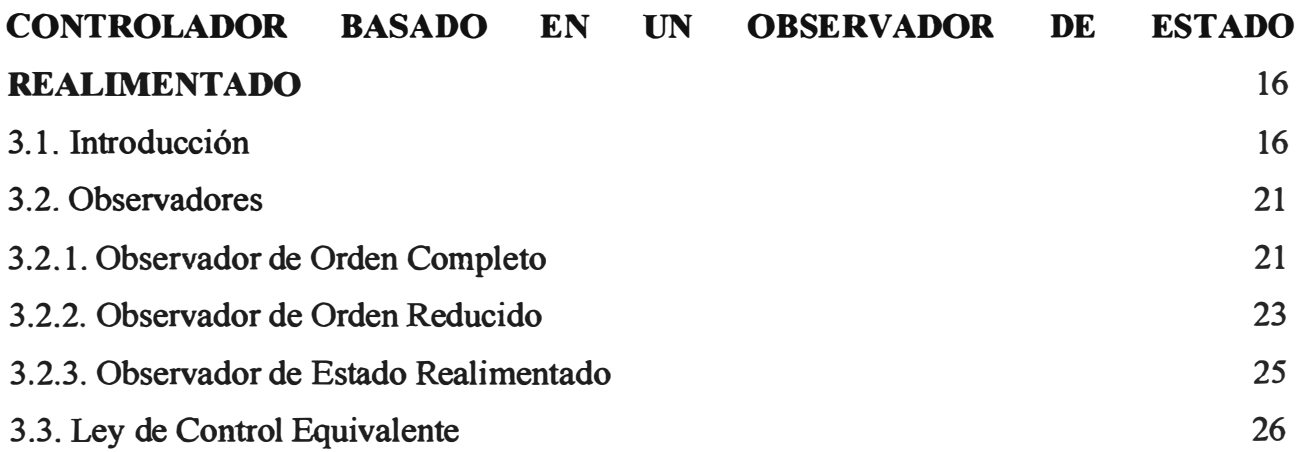

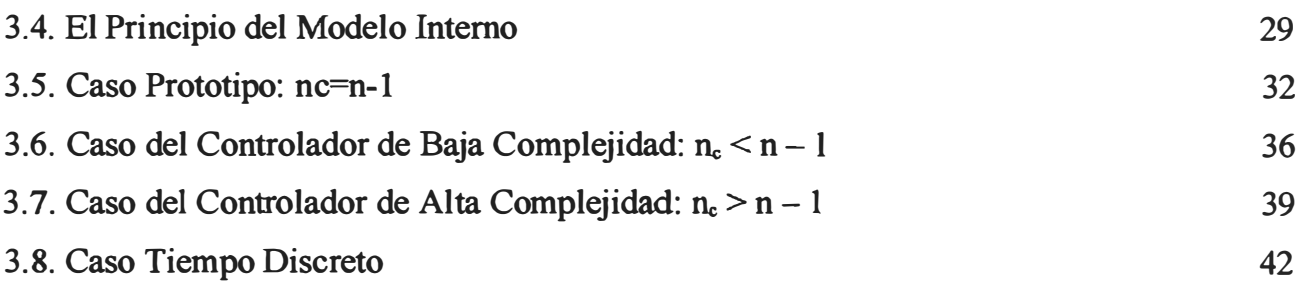

## CAPÍTULO IV.

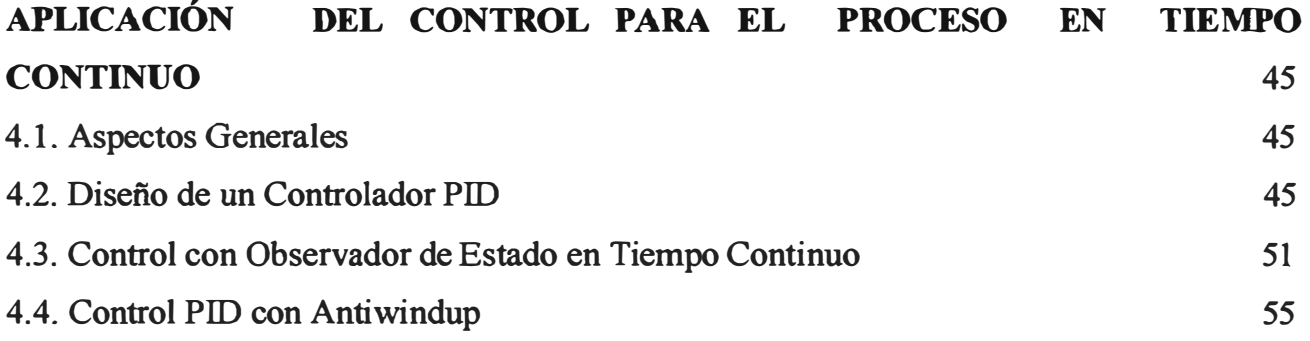

# CAPÍTULO V.

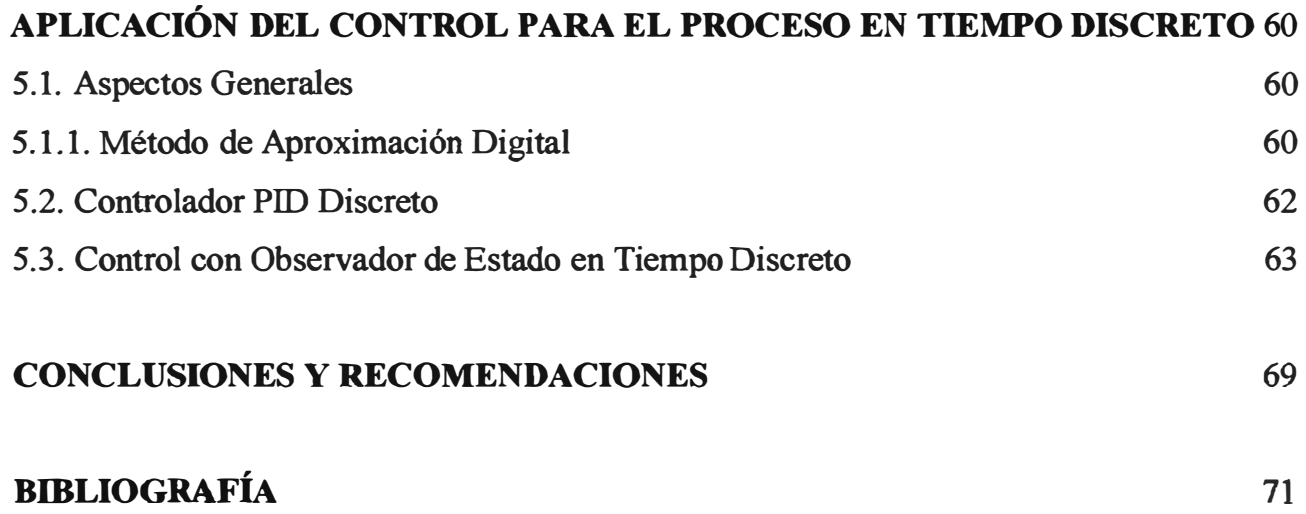

## **PRÓLOGO**

El presente trabajo desarrolla el disefio de un sistema de control usando la técnica basada en un observador de estado realimentado desde un control clásico para el manipulador robótico con una articulación. El sistema emplea un motor DC (Direct Current), debido a que es ampliamente usado en diferentes formas de controlar manipuladores robótico.

Para este estudio, se ha organizado el trabajo en cinco capítulos de la siguiente forma:

En el **capítulo I** daremos el enunciado formal del problema de control a resolver, como es la posición del eje del motor DC. Se hace referencia a la descripción de símbolos, variables y parámetros usados en el diseño de nuestro sistema.

En el **capítulo Il** se expondrá el modelamiento matemático del sistema manipulador robótico translacional con una articulación.

En el **capítulo ID** se expondrá el diseño del control basado en un observador de estados realimentado. Desarrollaremos la teoría de los observadores de estado de orden completo y de orden reducido. Propondremos la equivalencia para obtención de la ley de control usando un observador de orden reducido para concluir con el estudio del modelo interno. Analizaremos cuatro casos desde los sistemas de baja complejidad hasta los sistemas de alta complejidad.

En el **capítulo** IV se desarrolla el control para el proceso en tiempo continuo, para ello se realiza el control del proceso en base al algoritmo de control Proporcional-Integral-Derivativo (PID). Se realiza el diseño del controlador basado en un observador de estado realimentado a partir del controlador clásico PID. Se optimiza los parámetros del controlador PID en base a la técnica del anti-windup para mejorar el sobrepaso máximo y tiempo de establecimiento.

En el **capítulo V** se desarrolla el control para el proceso en tiempo discreto, para ello se realiza el control del proceso en base al algoritmo de control PID' discreto. Se realiza el diseño del controlador basado en un observador de estado realimentado a partir

**del controlador PID discreto.**

**Finalmente, se presentan las conclusiones del presente trabajo indicando el rendimiento del control desarrolladas en los capítulos IV y V.**

## **CAPÍTULO!**

## **GENERALIDADES Y FORMULACION DEL PROBLEMA**

#### **1.1. Generalidades**

**Muchas aplicaciones de manipuladores robóticos sólo tratan el problema del control de posición para referencias constantes y trayectorias arbitrarias. Los manipuladores robóticos, las estrategias de control de posición en general se emplean para trasladar objetos de un lugar a otro. En nuestro caso, la estrategia de control basada en el observador de estado realimentado, tiene por objetivo controlar la posición del manipulador robótico con una articulación de manera que desarrolle el control para referencias constantes sin dificultad, para ello se realiza cumpliendo ciertas especificaciones de diseño (por ejemplo, el tiempo de establecimiento del sistema de posicionamiento, o precisión), las cuales no son fáciles de conseguir con las estrategias de control de posición empleando por ejemplo controladores Proporcional-Derivativo (PD). Sin embargo empleando controladores PID, podemos lograr mejoras significativas en la respuesta cuando se controla la posición para referencias constantes.** 

### **1.2. Formulación del Problema**

**El problema que se estudia en esta tesis es el control de la posición angular del eje del motor DC, que el sistema en conjunto es llamado manipulador robótico con una articulación (un grado de libertad) [2]. Este problema de control es resuelto por medio de la técnica de control basado en un observador de estado realimentado. Para esto se requiere que el manipulador robótico realice el seguimiento de referencias constantes arbitrarias empleando la fuerza de control adecuada. Por consiguiente, el proceso a controlar posee una entrada y una salida, es decir, es un proceso SISO (Single-Input-Single-Output).** 

**Fue necesario modelar la dinámica de la planta. La exactitud del modelo es fundamental para aplicarle la técnica de control. El modelo requiere de la identificación de los parámetros del motor DC, para ello se ha utilizado una data de la velocidad del motor** 

**en lazo abierto y mediante el método gráfico de aproximación obtenemos la respuesta del proceso a un sistema de primer orden [10].** 

**Para nuestro diseño del control, vamos a considerar sistemas en tiempo continuo y en tiempo discreto, explorando las conexiones entre los controladores clásicos lineales**  SISO (es decir vamos a definir las funciones de transferencia) y realizando una **aproximación al diseño basado en la realimentación de estados estimados del sistema. Así mismo la combinación de un observador junto con la realimentación de estado observado puede ser reducida a un lazo de control clásico equivalente de modo que los controladores puedan ser expresados en la forma de función de transferencia.** 

**Un sistema de control puede incluir los siguientes aspectos:** 

- **• Mantener la velocidad de un motor dentro de ciertos límites, incluso cuando la carga en la salida del motor podría variar. Esto se llama regulación.**
- **• Variando la velocidad de un motor y carga según un programa que fija a valores** externos. Esto es llamado set point (o referencia) de trayectoria.

**El control del motor DC es muy importante porque permite que parte de la industria que lo utiliza, se desarrolle y de ese modo aumente sus líneas de producción. En resumen, podemos decir, que el auge que tienen los motor DC es amplio, y por ese motivo se ha propuesto una técnica de control innovadora de modo que pueda revertir en forma favorable aplicaciones en el ámbito de los manipuladores robóticos en general.** 

## **CAPÍTULO II MODELADO DEL PROCESO**

### **2.1. Introducción**

Antes de controlar al sistema debemos entender las condiciones matemáticas cómo el sistema manipulador robótico de una articulación, se comporta cuando no esta sujeto a control. El modelado del sistema es una parte fundamental de nuestro trabajo en el análisis **y** el diseño del controlador. La forma básica del sistema servo es de hecho el motor eléctrico con un eje que tiene una carga inercial  $J_{\text{eff}}$  en él, y la fricción en el sentido del motor y carga (representado por la constante f<sub>eff</sub>). Habrá un circuito eléctrico dónde el voltaje de entrada Va(t) es transformado por el motor en un torque T(t) en el sentido de la salida del motor. Usando las ideas del modelado del motor para los sistemas mecánicos un torque en equilibrio puede escribirse entre el torque de entrada al motor y el torque requerido para acelerar la carga **y** superar a la fricción.

### **2.2. Actuadores**

Los actuadores tienen por misión generar el movimiento de los elementos del robot según las ordenes dadas por la unidad de control. Los actuadores utilizados en robótica pueden emplear energía neumática, hidráulica o eléctrica. Cada uno de estos sistemas presenta características diferentes, siendo preciso evaluarlas a la hora de selección el tipo de actuador mas conveniente.

Las características a considerar son entre otras cosas: potencia, controlabilidad, peso, volumen, precisión **y** mantenimiento.

### **2.3. Actuadores Eléctricos**

Las características de control, sencillez **y** precisión de los accionamientos eléctricos ha hecho que sean los mas usados, por ejemplo en la robótica industrial actual [1].

Dentro de los actuadores eléctricos pueden distinguirse tres tipos diferentes.

1. Motores de corriente continua (DC)

- Controlados por inducido
- Controlados por excitación
- 2. Motores de corriente alterna (AC)
	- **Syncronos**
	- **Asíncronos**
- 3. Motores paso a paso

En esta sección nos dedicaremos al estudio del actuador eléctrico (motor de corriente continua controlado por inducido.) y nos referiremos al control de un manipulador con una articulación.

## **2.4. Motores de Corriente Continua (DC)**

Son los mas usados en la actualidad debido a su facilidad de control. En la figura 2.1 se muestra el esquema de un motor DC seccionado, en el que se puede apreciar sus distintos elementos. En este caso, el propio motor incluye un codificador de posición (encoder) para poder realizar su control.

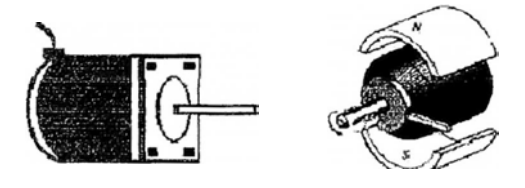

Figura 2.1: Esquema de un motor DC seccionado con identificación de sus distintos componentes.

Los motores DC están constituidos por dos devanados internos, inductor e inducido, que se alimentan con corriente continua.

El inductor, también denominado devanado de excitación, esta situado en el estator y crea un campo magnético de dirección fija, denominado de excitación.

**El inducido, situado en el rotor, hace girar al mismo debido a la fuerza de Lorentz que aparece como combinación de la corriente circulante por el y del campo magnético de excitación. Recibe la corriente del exterior a través del colector de delgas, en el que se apoya unas escobillas de grafito.** 

**Para que se pueda realizar la conversión de energía eléctrica en energía mecánica de forma continua es necesario que los campos magnéticos del estator y del rotor permanezcan estáticos entre si. Esta transformación es máxima cuando ambos campos se encuentran en cuadratura. El colector de delgas es un conmutador sincronizado con el rotor encargado de que se mantenga el ángulo relativo entre el campo del estator y el creado por las corrientes rotóricas. De esta forma se consigue transformar automáticamente, en función de la velocidad de la maquina, la corriente continua que alimenta al motor en corriente alterna de frecuencia variable en el inducido.** 

**Al aumentar la tensión del inducido aumenta la velocidad de la maquina. Si el motor esta alimentado a tensión constante, se puede aumentar la velocidad disminuyendo el flujo de excitación Pero cuanto mas débil sea el flujo, menor será el par motor que se pueda desarrollar para una intensidad de inducido constante. En el caso de control por inducido, la intensidad del inductor se mantiene constante, mientras que la tensión del inducido se utiliza para controlar la velocidad de giro en los controlados por excitación se actúa al contrario.** 

**En los motores controlados por inducido se produce un efecto estabilizador de la velocidad de giro originado por la realimentación intrínseca que posee a través de la fuerza contraelectromotriz. Por estos motivos, de los dos tipos de motores DC es el controlado por inducido el que se usa en el accionamiento de manipuladores robóticos.** 

**Para mejorar el comportamiento de este tipo de motores, el campo de excitación se genera mediante imanes permanentes, con el que se evitan fluctuaciones del mismo. Estos imanes son de aleaciones especiales como samario-cobalto. Además, para disminuir la inercia que poseería un rotor bobinado, que es el inducido. En contrapartida, este tipo de rotor no posee apenas masa térmica lo que aumenta los problemas de calentamiento por sobrecarga.** 

**Las velocidades de rotación que se consiguen con estos motores son hasta el orden de los 3000 rpm (revoluciones por minuto), con un comportamiento muy lineal y bajas constantes de tiempo las potencias que se pueden manejar pueden llegar a 1000 vatios.** 

### **2.5. Función de Transferencia de una Articulación Simple**

Ahora trataremos con la deducción de la función de transferencia de un manipulador robótico con una articulación como un sistema en tiempo continuo y se utiliza la técnica de la transformada de Laplace para simplificar el análisis.

Como mencionamos anteriormente, la mayoría de los robots industriales actúan o bien eléctrica, hidráulica o neumáticamente. Los manipuladores que se mueven eléctricamente se construyen con motores de corriente continua con imán permanente. Básicamente, el motor DC es un imán permanente, excitado por el inducido, que incorpora características tales como la alta relación par-potencia, operación suave a baja velocidad, características lineales par-velocidad y constantes de tiempo pequeñas. La utilización de un campo magnético permanente y de potencia de corriente continua proporciona par máximo con peso y potencia de entrada mínima. Estas características también reducen la inductancia del motor y por lo tanto la constante de tiempo eléctrica.

En la figura 2.2 se muestra un circuito equivalente de un motor DC de imán permanente controlado por inducido, cuya descripción de sus variables se exponen en la tabla 2.1 [2].

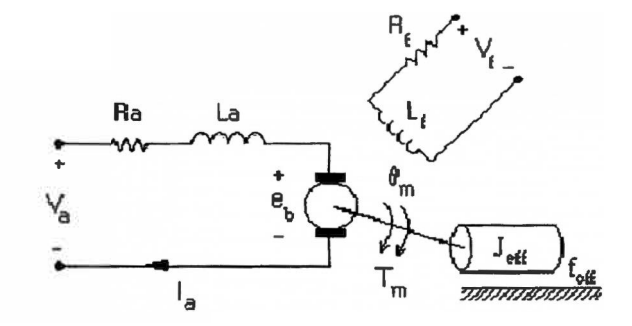

Figura 2.2: Circuito equivalente de un motor DC controlado por inducido.

El eje del motor se acopla a un tren de engrane a la carga del elemento. Con referencia al tren de engranaje que se muestra en la figura 2.3, la distancia lineal total recorrida sobre cada engranaje es la misma, es decir.

$$
d_m = d_L \qquad y \qquad r_m \theta_m = r_L \theta_L \tag{2.1}
$$

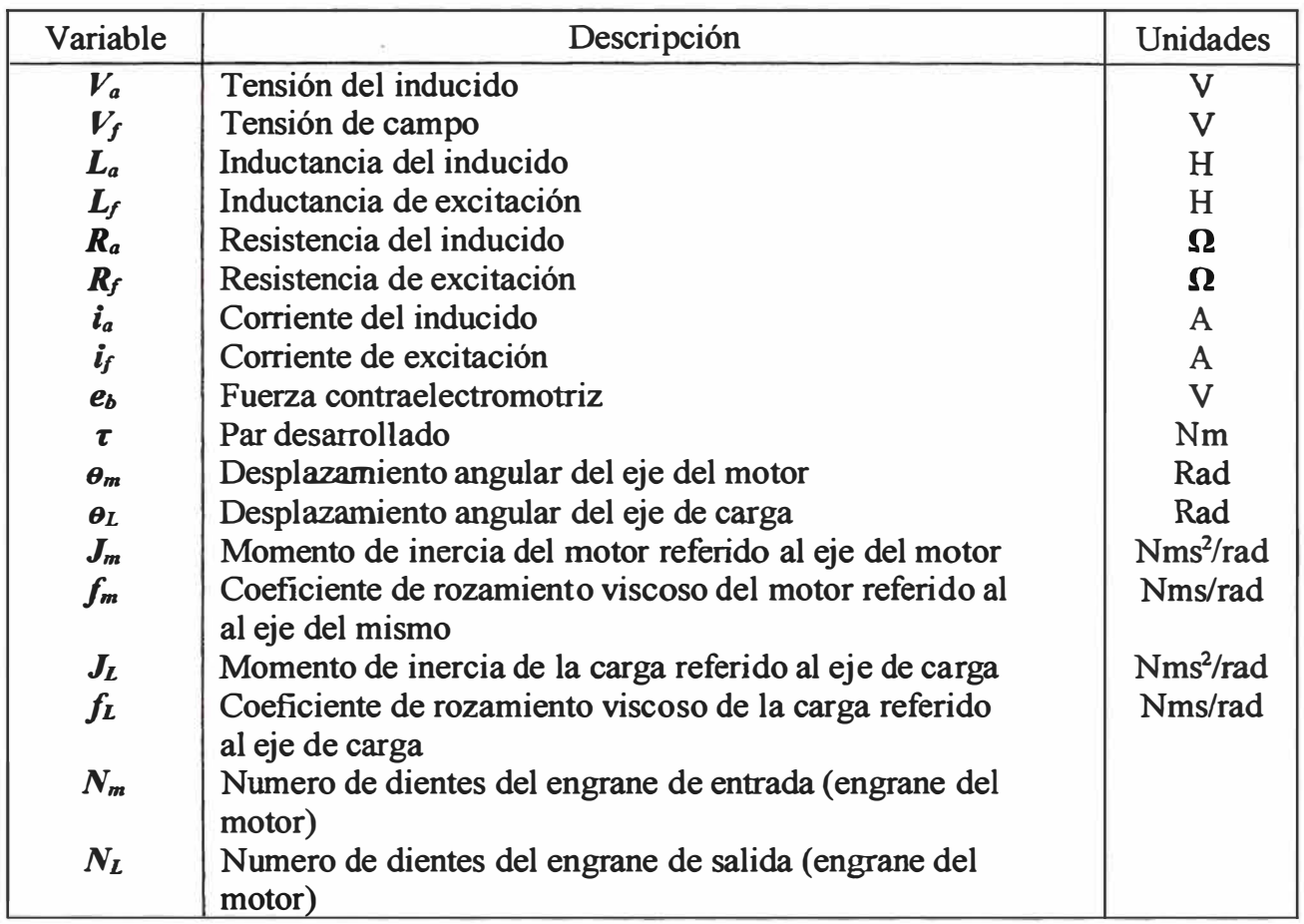

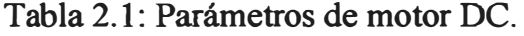

donde  $r_m$  y  $r_L$  son, respectivamente, el radio del engranaje de entrada y del de salida. Como el radio del engranaje es proporcional al número de dientes que tiene, entonces.

$$
N_m \theta_m = N_L \theta_L \tag{2.2}
$$

**o** 

$$
\frac{N_m}{N_L} = \frac{\theta_L}{\theta_m} = n < 1\tag{2.3}
$$

donde n es la razón de engranaje y relaciona \_L con \_m mediante.

$$
\theta_L(t) = n \theta_m(t) \tag{2.4}
$$

Tomando las dos primeras derivadas respecto del tiempo tenemos.

$$
\dot{\theta}_{L}(t) = n \dot{\theta}_{m}(t)
$$
\n(2.5)\n
$$
\ddot{\theta}_{L}(t) = n \ddot{\theta}_{m}(t)
$$
\n(2.6)

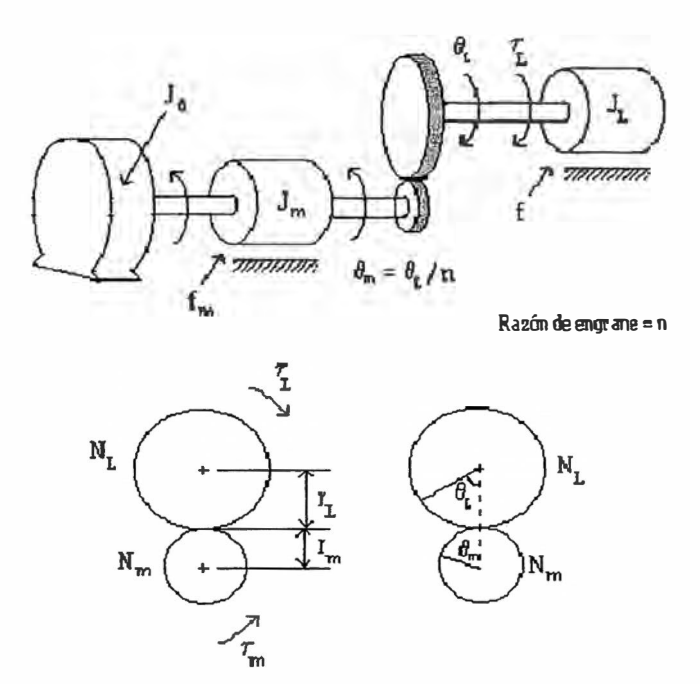

Figura 2.3: Análisis de un tren de engranajes.

Si una carga se conecta al engranaje de salida, entonces el par desarrollado en el eje del motor es igual a la suma de los pares disipado por el motor y su carga, es decir.

$$
\begin{bmatrix} Par \, desde \, ele \, ele \, de \, l \, motor \, \end{bmatrix} = \begin{bmatrix} Par \, obre \, del \, motor \, \end{bmatrix} + \begin{bmatrix} Par \, sobre \, la \, edge \, del \, motor \, \end{bmatrix} \tag{2.7}
$$

o, en forma de ecuación.

$$
\tau(t) = \tau_m(t) + \tau_L^*(t) \tag{2.8}
$$

El par de la carga referido al eje de la misma es.

$$
\tau_L(t) = J_L \ddot{\theta_L}(t) + f_L \dot{\theta_L}(t) \tag{2.9}
$$

**y** el par del motor referido a su eje es.

$$
\tau_m(t) = J_m \ddot{\theta}_m(t) + f_m \dot{\theta}_m(t) \tag{2.10}
$$

Recordando que la conservación del trabajo requiere que el trabajo hecho por la carga referido a su eje  $\tau_L \theta_L$ , sea igual al trabajo realizado por la carga referido al eje del motor,  $\tau_L^* \theta_m$ , conduce a.

$$
\tau_L^*(t) = \frac{\tau_L \theta_L(t)}{\theta_m(t)} = n \tau_L(t)
$$
\n(2.11)

Utilizando las ecuaciones (2.5), (2.6) y (2.9) tenemos.

$$
\tau_{\nu}^{*}(t) = n^{2} [J_{L} \ddot{\theta}_{m}(t) + f_{L} \dot{\theta}_{m}(t)] \qquad (2.12)
$$

Utilizando las ecuaciones (2.10) y (2.12), el par desarrollado en el eje del motor [ecuación (2.8)] es.

$$
\tau(t) = \tau_m(t) + \tau_L^*(t) = (J_m + n^2 J_L) \ddot{\theta}_m(t) + (f_m + n^2 f_L) \dot{\theta}_m(t)
$$
  
=  $J_{eff} \ddot{\theta}_m(t) + f_{eff} \dot{\theta}_m(t)$  (2.13)

donde  $J_{eff} = J_m + n^2 J_L$  es el momento de inercia efectivo del motor y la carga combinada referidas al eje del motor y  $f_{\text{eff}} = f_m + n^2 f_L$  es el coeficiente de rozamiento viscoso efectivo del motor **y** la carga combinada referida al eje del motor.

Basado en los resultados anteriores, podemos ahora deducir la función de transferencia en el sistema manipulador robótico con una articulación. Como el par desarrollado en el eje del motor aumenta linealmente con la corriente del inducido, independientemente de la velocidad **y** posición angular, tenemos.

$$
\tau(t) = K_a i_a(t) \tag{2.14}
$$

donde Ka se conoce como la constante proporcional motor-par en Nm/ A. Aplicando las leyes de Kirchhoff al circuito del inducido tenemos.

$$
V_a(t) = R_a i_a(t) + L_a \frac{di_a(t)}{dt} + e_b(t)
$$
\n(2.15)

donde  $e<sub>b</sub>$  es la fuerza contraelectromotriz que es proporcional a la velocidad angular del motor.

$$
e_b(t) = K_b \dot{\theta}_m(t) \tag{2.16}
$$

y Kb es una constante de proporcionalidad en V.s/rad. Tomando la transformada de Laplace de las ecuaciones anteriores y resolviendo para  $I_a(s)$  tenemos.

$$
I_a(s) = \frac{V_a(s) - sK_b \Theta_m(s)}{R_a + sL_a} \tag{2.17}
$$

Tomando la transformada de Laplace de la ecuación (2.13) tenemos.

$$
T(s) = s^2 J_{\text{eff}} \Theta_m(s) + s f_{\text{eff}} \Theta_m(s) \tag{2.18}
$$

Tomando la transformada de Laplace de la ecuación (2.14), y sustituyendo Ia(s) de la ecuación (2.17), tenemos.

$$
T(s) = K_a I_a(s) = K_a \left[ \frac{V_a(s) - sK_b \Theta_m(s)}{R_a + sL_a} \right]
$$
 (2.19)

Igualando las ecuaciones (2.18) y (2.19) y reagrupando los términos obtenemos la función de transferencia de la tensión del inducido al desplazamiento angular del eje del motor, y cuyo diagrama de bloques se muestra en la figura 2.4.

$$
\frac{\Theta_m(s)}{V_a(s)} = \frac{K_a}{s[s^2 J_{\text{eff}} L_a + (L_a f_{\text{eff}} + R_a J_{\text{eff}}) s + R_a f_{\text{eff}} + K_a K_b]}
$$
(2.20)

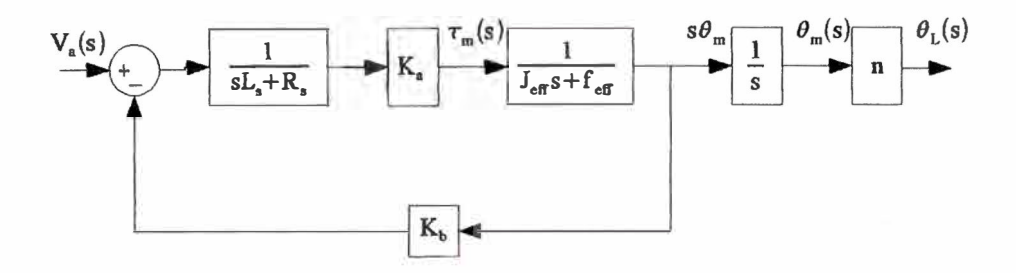

**Figura 2.4: Función de transferencia en lazo abierto de un robot con una articulación.** 

**Como la constante de tiempo eléctrica del motor es mucho mas pequeña que la constante de tiempo mecánica, podemos despreciar el efecto de la inductancia del inducido La, esto nos permite simplificar la ecuación cuyo resultado es una función de transferencia de primer orden.** 

$$
\frac{\Theta_m(s)}{V_a(s)} = \frac{K_a}{s(sR_a J_{\text{eff}} + R_a f_{\text{eff}} + K_a K_b)} = \frac{K}{s(T_m s + 1)}
$$
(2.21)

donde, K es la ganancia del motor y  $T_m$  es la constante de tiempo del motor.

$$
K = \frac{K_a}{R_a f_{\text{eff}} + K_a K_b}
$$

**y** 

$$
T_m = \frac{R_a J_{\text{eff}}}{R_a f_{\text{eff}} + K_a K_b}
$$

**Como la salida del sistema de control es el desplazamiento angular de la articulación [0 t(s)], utilizando la ecuación (2.4) y su equivalencia en transformada de Laplace, podemos**  relacionar la posición angular de la articulación  $\Theta_L(s)$  con la tensión del inducido V<sub>a</sub>(s).

$$
\frac{\Theta_L(s)}{V_a(s)} = \frac{nK_a}{s(sR_a J_{\text{eff}} + R_a f_{\text{eff}} + K_a K_b)}
$$
(2.22)

**La ecuación (2.22) es la función de transferencia del manipulador con "una articulación"** 

que relaciona la tensión aplicada con el desplazamiento angular de la articulación.

En la práctica un sistema servo tiene componentes adicionales del modelo que son importantes. Muchos de éstos son debido a las no linealidades en el driver del amplificador y fricción en los componentes mecánicos. Las no linealidades más importantes son el voltaje de saturación del driver del amplificador del motor, la zona muerta en el amplificador es llamada fricción de Coulomb en los componentes mecánicos rotacionales y la histéresis (backlash) en cualquier caja de engranajes que podría estar entre el motor y la carga. Un sistema de control bueno debe resaltar características no lineales [4].

Nos concentraremos en las partes lineales del sistema servo que puede ser expresada mediante la función de transferencia para la velocidad del motor DC que es dado por.

$$
\frac{W_L(s)}{V_a(s)} - \frac{K}{T_m s + 1}
$$
\n(2.23)

donde  $W<sub>L</sub>(s)$  es la salida de la velocidad del eje,  $V<sub>a</sub>(s)$  es la entrada al motor, K es la ganancia del sistema  $yT_m$  es la constante de tiempo.

Un trabajo importante para el análisis de un sistema control es la medición de los valores de la ganancia K y la constante de tiempo Tm. Se tomaron los datos de la velocidad del servo Matsushita modelo GMX 6MPO13A con encoder incremental (ver Apéndice B) en lazo abierto, pruebas que fueron realizadas usando la tarjeta de control LABPC+ **[10].**  Para obtener los datos necesarios como son la ganancia K y la constante de tiempo T<sub>m</sub> de la curva de velocidad, trazamos una recta tangente en el punto de inflexión como se muestra en la figura 2.5.

El diseño del servo resulta una ganancia entre la entrada del motor y la velocidad del motor y una ganancia de valor K=9.1 entre la medida de la velocidad y la medida de la posición del eje. El valor nominal de la constante de tiempo  $T_m=0.35s$ .

Con estos resultados podemos plantear la función de transferencia para el manipulador robótico con una articulación, cuya finalidad es controlar la posición angular del eje del motor aplicando la técnica de control basada en una realimentación de estados con observado de orden reducido que sería expuesta en el siguiente capítulo.

$$
G_0(s) = \frac{\Theta_L(s)}{V_a(s)} = \frac{9,1}{s(0,35s+1)}
$$
\n(2.24)

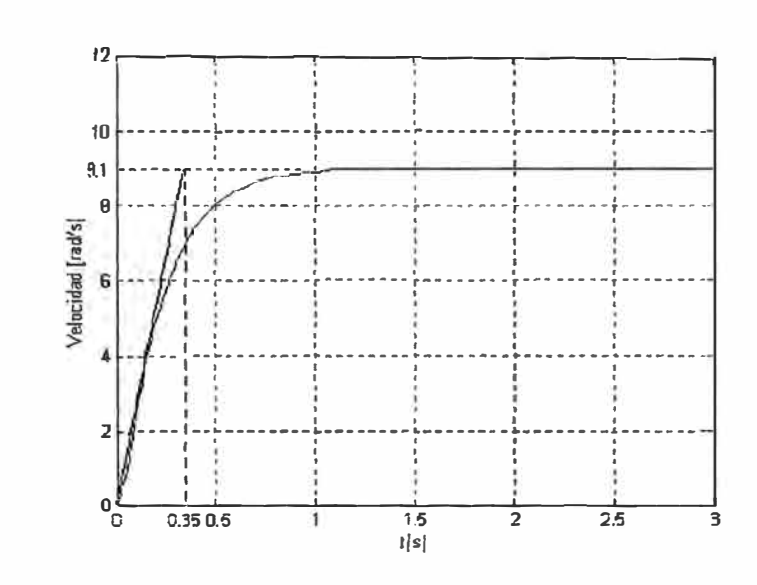

Figura 2.5: Curva de la velocidad del motor DC.

## **CAPÍTULO III CONTROLADOR BASADO EN UN OBSERVADOR DE ESTADO REALIMENTADO**

## **3.1. Introducción**

El control automático puede dividirse, mientras se va comprendiendo diferentes secuencias que parecieran estar desconectadas. La aparición de nuevas teorías y conceptos pueden estimular a que los investigadores se olviden que el problema importante es el problema el diseño del control. Si tenemos dos o mas aproximaciones diferentes que proporcionan una buena solución a este problema, entonces debe de existir una conexión fuerte entre ellos. Si pueden establecerse tales conexiones, esto debe de ayudar a que se entiendan los conceptos subyacentes al problema del diseño del control [3].

Vamos a considerar sistemas en tiempo continuo y explorar las conexiones entre los controladores clásicos lineales SISO (es decir vamos a definir las funciones de transferencia) y realizar una aproximación al diseño basado en la realimentación de estados estimados del sistema. El objetivo de esta tesis es mantener una visión en el diseño de un sistema de control. La transición desde la realimentación de estados estimados al control clásico es bien conocida; sin embargo, la transición inversa no se ha articulado previamente para el caso general.

Como es bien conocido, la combinación de un observador junto con la realimentación de estado observado puede ser reducida a un lazo de control clásico equivalente de modo que los controladores puedan ser expresados en la forma de función de transferencia. Por ejemplo, asumimos el modelo de planta en espacio estado es dado por las matrices de estado  $(A_0, B_0, C_0, 0)$ , donde.

$$
\dot{x}(t) = A_0 x + B_0 u(t) \ny(t) = C_0 x(t)
$$
\n(3.1)

el observador de estado de orden completo es construido con la ganancia J, y el observador

de estado es realimentado con la ganancia K. Entonces el controlador clásico equivalente tiene una función de transferencia C(s) y esta asociado al modelo espacio estado dado por  $(A_c, B_c, C_c, D_c).$ 

Antes de generalizar la función de transferencia del controlador  $C(s)$ , vamos a plantear la ecuación de estado de un observador de orden completo [5].

$$
\hat{x} = (A_0 - B_0 K)\hat{x} + J(u - C_0 \hat{x})
$$
\n(3.2)

Aplicando transformada de Laplace a (3.2) y despejando X(s).

$$
X(s) = (sI - A_0 + B_0 K + JC_0)^{-1} JY(s)
$$
\n(3.3)

Analizando para una entrada  $R(s) = 0$  en forma temporal, la señal de control es,  $U(s) =$ (R(s)-Y (s))C(s), de modo que, podemos rescribir de la siguiente forma.

$$
-KX(s) = -Y(s)C(s)
$$
  

$$
X(s \frac{1}{K}Y(s)C(s)
$$
 (3.4)

Igualamos (3.3) con (3.4) para obtener la función de transferencia del controlador.

$$
C(s) = K\left(sI - A_0 + B_0K + JC_0\right)^{-1}J\tag{3.5}
$$

donde,  $\mathbf{A}_c = \mathbf{A}_0 - \mathbf{B}_0 \mathbf{K} - \mathbf{J} \mathbf{C}_0$ ,  $\mathbf{B}_c = \mathbf{J}$ ,  $\mathbf{C}_c = \mathbf{K}$ ,  $\mathbf{D}_c = 0$ .

Este controlador clásico equivalente en la forma de función de transferencia presenta tres rasgos distintivos que describiremos a continuación.

- 1. El controlador es estrictamente propio entonces un observador de orden completo es estrictamente propio (nos lleva a  $D_c = 0$ )
- 2. La complejidad del controlador equivalente es unido a la complejidad de la planta entonces el orden del observador es igual al orden del modelo de la planta
- 3. No hay ninguna garantía que el controlador equivalente tenga las características necesarias para producir un error de estado estacionario cero en presencia de ciertos tipos de perturbaciones ( ejemplo constantes, sinusoides, etc.)
- 4. Si una función de transferencia F(s) tiene n polos y m ceros, entonces se dice que  $F(s)$  es.
	- (i) es propia si n es mayor o igual que m  $(n \ge m)$
	- (ii) es bipropia si  $(n = m)$
	- (iii) es estrictamente propia si n es mayor que m  $(n > m)$
	- (iv) es impropia si n es menor que m  $(n < m)$

Nota: Ningún sistema fisico tiene comportamiento de función impropia.

En resumen, el resultado principal de cómo resolver el problema de acuerdo a los rasgos distintivos mencionados anteriormente, podemos decir que los dos primeros problemas ( 1. y 2.) proponen obstáculos serios a la conexión de controladores clásicos lineales. Esas dificultades son resaltadas por las siguientes observaciones.

- Los controladores más comunes, son los que pertenecen a la familia PID, son bipropias, es decir  $(m = n)$
- Algunos controladores tienen una estructura mas simple que el modelo de la planta bajo control.
- Algunos controladores son más complejos que el modelo de la planta a ser controlada.

Nosotros mostramos cómo estos problemas pueden resolverse para cada controlador clásico lineal que pueda asociarse con un controlador basado en la realimentación de estado observado. En este esfuerzo, la herramienta importante sería el uso de observadores de orden reducido. Además, el vinculo técnico entre ambos clases de controladores se establecerán a través del polinomio característico en lazo cerrado.

Aunque solo nos referiremos a sistemas lineales SISO invariantes en el tiempo analizados en tiempo continuo, sin embargo este caso puede ser extendido al tiempo discreto, como se mostrara en un ejemplo.

### **Lazo de Control clásico**

**El lazo básico de control clásico de interés se muestra en la figura 3.1. La planta se**  describe por su función de transferencia estrictamente propia G<sub>o</sub>(s), más allá, nosotros **aswnimos que el sistema no tiene retardo de tiempo. Esto se hace para mantener al modelo de grado finito. Las plantas con retardo de tiempo pueden ser fácilmente distribuidas en el dominio del tiempo discreto.** 

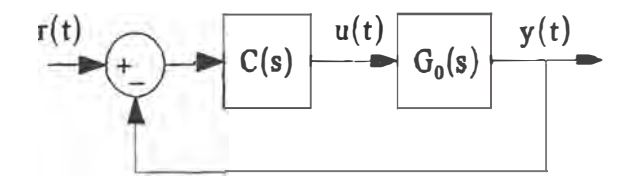

**Figura 3.1: Lazo de control clásico.** 

**La función de transferencia de la planta puede escribirse entonces como.** 

$$
C_0(s) = \frac{B_0(s)}{A_0(s)}\tag{3.6}
$$

donde B<sub>0</sub>(s) y A<sub>0</sub>(s) son polinomios en s, con A<sub>0</sub>(s) es un polinomio de orden finito n.

**Similarmente, el controlador se representan por la función (no necesariamente estrictamente propia) de transferencia propia.** 

$$
C(s) = \frac{P(s)}{L(s)}\tag{3.7}
$$

donde  $P(s)$  y  $L(s)$  son polinomios en s, con  $L(s)$  es un polinomio de orden finito n<sub>c</sub>.

**Bajo estas condiciones,** y **sin tener en cuenta el método de diseño del control a usar, el polinomio característico en lazo cerrado se da por.** 

$$
A_{cl}(s) = A_0(s) L(s) + B_0(s) P(s)
$$
\n(3.8)

El polo asignado es usado para sintetizar al controlador, este primer paso especifica  $A_{el}(s)$ 

para  $G_0(s)$ , dado por (3.8) resueltos para  $P(s)$  y  $L(s)$ . Este procedimiento de la síntesis tiene las siguientes características [3].

- l. Especificar Ac1(s) arbitrariamente, debe ser de grado mayor que o por lo menor igual a 2n-l. Cuando el grado toma el mínimo valor, se obtiene el controlador bipropia de orden n-1.
- 2. Si  $A_{cl}(s)$  es escogido arbitrariamente con el grado igual a 2n 1 + n<sub>d</sub> (n<sub>d</sub>  $\in Z^+$ ), entonces el controlador es estrictamente propio y tiene un grado  $n - 1 + n_d$ .
- 3. Si la solución de  $L(s)$  tiene un factor predefinido de grado  $n_x$ , y  $A_{cl}(s)$  es arbitrariamente escogido con un grado igual a  $2n-1+n_{x}$ , entonces el controlador es bipropia y es de grado n -  $1 + n_x$ .
- 4. Si ocurre que para una elección específica de  $A_{cl}(s)$ , con grado  $n_{cl}$ , los polinomios  $P(s)$  y  $L(s)$  tienen un factor común W(s) (estable) de grado n<sub>w</sub> que también es un factor escogido  $A_{cl}(s)$ . En este caso, el controlador tiene el grado  $n_{cl}$  - n -  $n_w$ .

Si nosotros usamos cualquier otro método de diseño, el lugar de las raíces, control atrasoadelanto, etc, nosotros siempre obtenemos un controlador con una función de transferencia que posee una estructura que es el resultado de una ( o combinaciones) de los cuatro casos descritos anteriormente.

Considere, por ejemplo, una planta con la función de transferencia GO(s) que tiene tres polos. más allá que asumamos el diseño de un controlador PI, en este caso, el controlador dónde L(s) tiene un factor de primer orden predefinido [es decir,  $n_x = 1$  (caso 3)]. Podemos verificar entonces que esto corresponde a una síntesis de ubicación de polos dónde  $A_{cl}(s)$  es un polinomio de grado  $2n-1+n_x = 6$ , por otro lado, un controlador bipropia con  $L(s)$  de grado 3, y donde  $L(s)$  y  $P(s)$  (y  $A_{cl}(s)$ ) comparte un factor estable W(s) de grado 2 [es decir,  $n_w = 2$  (caso 4)].

Así cualquier controlador clásico con cualquier grado, bipropia o estrictamente propia, puede considerarse como el resultado de un procedimiento de síntesis basado en la especificación de polos en lazo cerrado. Este resultado se usará para formar un vinculo con la síntesis del controlador que se basa en la realimentación de estados estimados. Siendo importante obtener el polinomio característico en lazo cerrado.

#### **3.2. Observadores**

**En esta sección, se expone las bases teóricas para el observadores de orden completo** y **orden reducido. Consideremos un sistema completamente observable que tiene modelo espacio estado siguiente.** 

$$
\begin{aligned} \dot{x} &= Ax + Bu(t) \\ y(t) &= Cx \end{aligned} \tag{3.9}
$$

**donde, A**  $\in$   $\mathbb{R}^{m \times m}$ , **B**  $\in$   $\mathbb{R}^{m}$ , **y**  $\mathbb{C}^{T} \in$   $\mathbb{R}^{m}$ . La figura 3.2 muestra la representación **del diagrama** 

**de bloques del modelo espacio estado de la planta.** 

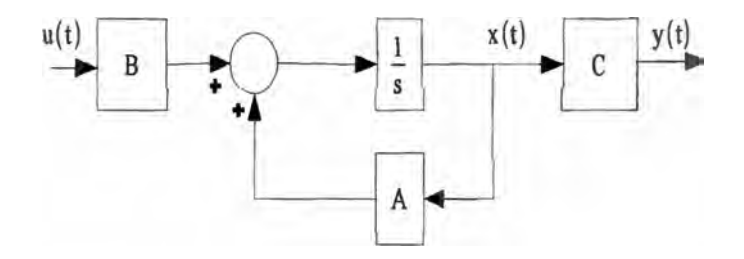

Figura 3.2: Diagrama de bloques del modelo espacio estado de la planta G<sub>0</sub>(s).

**Nosotros pensamos usar la información proporcionada por el estado del sistema x(t)**  para controlar la salida y(t). Sin embargo, nosotros asumimos que todas las señales de **estado están disponibles es a menudo poco realista debido a las limitaciones fisicas o económicas.** 

#### **3.2.1. Observador de Orden Completo**

**Un observador de orden completo presenta la forma general.** 

$$
\dot{\hat{x}} = A\hat{x} + Bu(t) + J(y(t) - C\hat{x})
$$
\n(3.10)

**donde J € <sup>m</sup> m , es conocida como la ganancia del observador, x € <sup>m</sup> <sup>m</sup>es estimado** 

u observador de estado,  $J(y(t) - C\hat{x})$  es el término de corrección y  $C\hat{x}$  es la salida estimada.

Notamos que el sistema definido en (3. 10) es una combinación del modelo del sistema (3.9) y el término de corrección, qué es necesario debido a la desigualdad en el estado inicial, esto conduce a la salida desigual, entonces el sistema inicial de estados es desconocido. El sistema es conocido como observador de orden completo porque estima las m componentes del estado **x(t).** La figura 3.3 muestra al observador de orden completo de (3.10), con entradas u(t), y(t) y salida  $\hat{x}(t)$ .

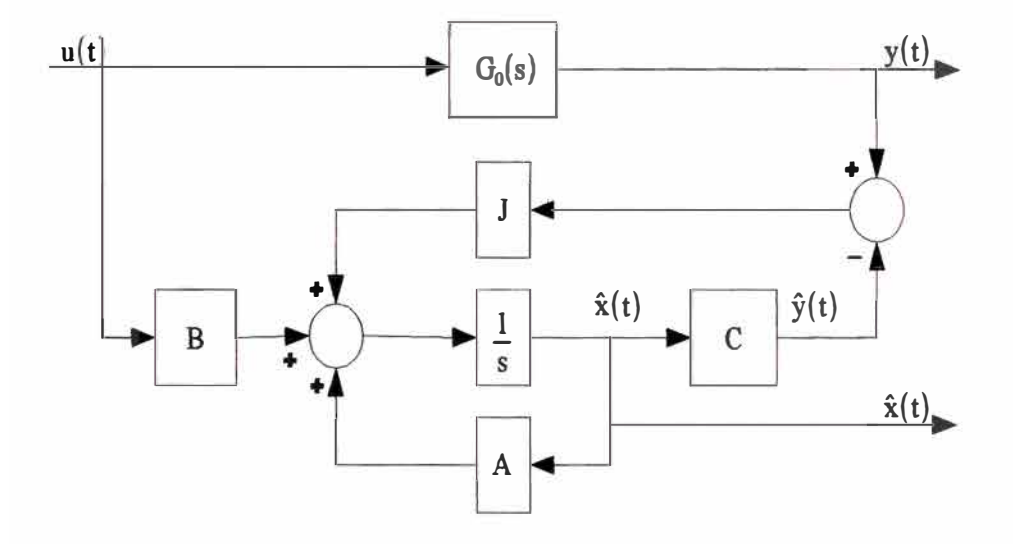

Figura 3.3: Diagrama de bloques del observador de orden completo.

La ganancia J del observador juega un papel fundamental determinando la velocidad de convergencia del estado estimado a un valor verdadero de estado del sistema. Dado el modelo espacio estado definido en (3.9) y el observador de orden completo de (3.10), la dinámica de la estimación del error  $\tilde{x}(t) = x(t) - \hat{x}(t)$  se describe por.

$$
\dot{\tilde{\mathbf{x}}}(t) = (A - JC)\tilde{\mathbf{x}}(t) \tag{3.11}
$$

Entonces el sistema es asumido completamente observable, los valores propios de A-JC pueden ubicarse en cualquier parte del plano complejo escogiendo un J. Conveniente.

La expresión (3.10) puede ser expresada por.

$$
\dot{\hat{x}}(t) = (A - JC)\hat{x}(t) + Bu(t) + Jy(t)
$$
\n(3.12)

y los valores propios del observador son las raíces del polinomio.

$$
E(s) = det (sI_m - A + JC)
$$
\n(3.13)

### **3.2.2. Observador de Orden Reducido**

Si examinamos la salida en (3.9), notamos que esta información considera al estado x(t) contenido en la medición de la salida y(t). Además, desde que el modelo de espacio estado de un sistema no es único y, asumiendo el observador completo, hay siempre una descripción de espacio estado como la que se dio en (3.9) y que puede escribirse.

$$
\dot{x}(t) = \begin{bmatrix} a_{11} & A_{12} \\ A_{21} & A_{22} \end{bmatrix} x(t) + \begin{bmatrix} b_1 \\ B_2 \end{bmatrix} u(t) \tag{3.14}
$$

y la salida.

$$
y(t) = [1 \ 0 \ \dots \ 0]x(t) \tag{3.15}
$$

donde

$$
a_{11}, b_1 \in \mathfrak{R}
$$
;  $A_{12}^T, A_{21}, B_2 \in \mathfrak{R}^{m-1}$ ,  $y A_{22} \in \mathfrak{R}^{(m-1)x(m-1)}$ 

Esta descripción puede ser obtenida por ejemplo usando cualquier observador o la forma canónica observable. Podemos apreciar que  $x_1(t)$  es el primer componente del estado x(t), es la salida del sistema y(t). Por consiguiente, sólo las variables m-1 restantes, agrupadas en  $x_r(t) \in$  $\mathfrak{R}^{m-1}$ , necesitan ser estimadas [3].

Definimos el estado  $q(t) = x<sub>r</sub>(t) - Jy(t)$  tal que el sistema.

$$
\dot{q}(t) = \begin{bmatrix} -J & I_{m-1} \end{bmatrix} A \begin{bmatrix} 0 \\ I_{m-1} \end{bmatrix} q(t) + \begin{bmatrix} -J & I_{m-1} \end{bmatrix} A \begin{bmatrix} 0 \\ J \end{bmatrix} y(t) + \dots
$$
\n
$$
+ \begin{bmatrix} -J & I_{m-1} \end{bmatrix} B u(t) \tag{3.16}
$$

$$
\hat{x}(t) = \begin{bmatrix} 0 \\ I_{m-1} \end{bmatrix} q(t) + \begin{bmatrix} 1 \\ J \end{bmatrix} y(t) \tag{3.17}
$$

Es un observador de orden reducido, donde  $J \in \mathbb{R}^{m-1}$ **,** es la matriz de ganancia. Este observador es mostrado en el diagrama de bloques de la figura 3.4.

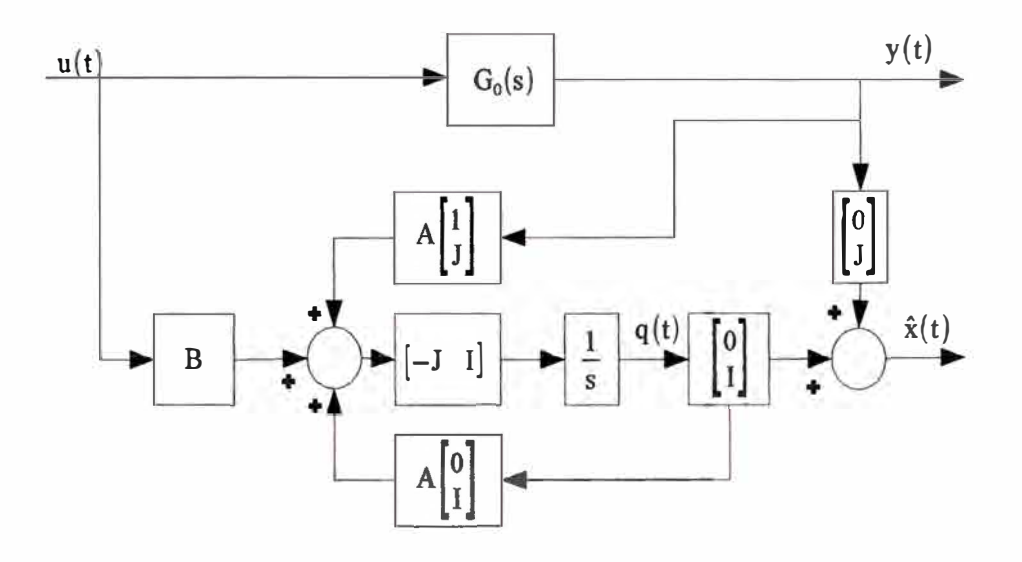

Figura 3.4: Diagrama de bloques del observador de orden reducido.

Dado el modelo espacio estado en (3.9) y el observador de orden reducido (3. 16)-(3.17), la dinámica de la estimación del error  $x_r = x_r - x_r$  es descrita por.

$$
\dot{\tilde{x}}(t) = \begin{bmatrix} -J & I_{m-1} \end{bmatrix} A \begin{bmatrix} 0 \\ I_{m-1} \end{bmatrix} \tilde{x}_r(t) = (A_{22} - JA_{12}) \tilde{x}_r(t) \tag{3.18}
$$

donde la matriz A se divide como en la ecuación (3.14). Nosotros también podemos ver que los valores propios del observador de orden reducido (3.16)-(3.17) son las raíces del polinomio.

$$
E(s) = det (sI_{m-1} - A_{22} + JA_{12})
$$
\n(3.19)

Puede mostrarse que una observabilidad completa para **(A,C)** garantiza la observabilidad completa para  $(A_{22},A_{12})$  (ver Apéndice A). Así, los valores propios del observador pueden ponerse en cualquier parte del plano complejo escogiendo la ganancia apropiadamente J.

En particular, un observador de orden reducido.

- 1. estima solo las m-1 variables de estado.
- 2. tiene un vínculo directo entre la entrada y(t) y la salida  $\hat{x}$  (es decir, no es estrictamente propio).

Aunque el observador de orden completo es preferido para las aplicaciones por ser menos sensible al ruido en y(t), la segunda de las propiedades es fundamental entendiendo la afinidad entre los controladores bipropias y la realimentación de los estados observados.

## **3.2.3. Observador de Estado Realimentado**

Vamos a considerar el control a la salida de la planta y(t), usando la estimación de estado proporcionado por el observador de estado. La manera más simple de hacer esto (y la manera óptima bajo ciertas condiciones) es usar una ley de control lineal dónde la entrada a la planta  $u(t)$  es una combinación lineal de estados estimados en  $\hat{x}(t)$ , a través de una matriz de ganancia K La figura muestra la arquitectura del control realimentado dónde es una señal de entrada relativa a la referencia r(t) de la figura 3.1, que sería clarificada prontamente.

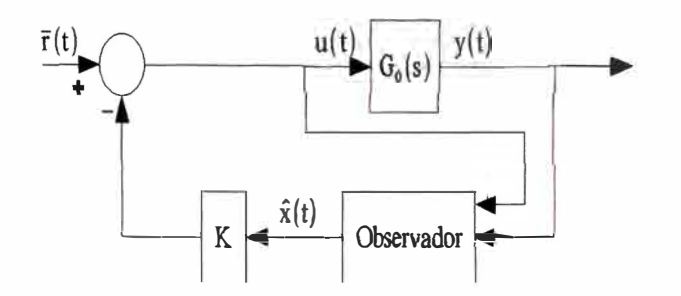

Figura 3.5: Observador de estados realimentado.

La ley de control realimentada es definida por.

$$
u(t) = \overline{r}(t) - K\,\hat{x}(t) \tag{3.20}
$$

Cuando el estimador de estado es obtenido usando el observador de orden completo, los polos en lazo cerrado, que determinan el comportamiento del sistema de control son los 2m ceros del polinomio.

$$
A_{cl}(s) = det (sI_m - A + BK) det (sI_m - A + JC)
$$
  
 
$$
F(s) \qquad \qquad E(s)
$$
 (3.21)

Podemos ver por el principio de separación, sostiene que el conjunto de polos de lazo cerrado es determinado independientemente por la ganancia de realimentación K y la ganancia del observador J. Usando (3.21 ), nosotros podemos escoger K y **J** para designar los valores propios en lazo cerrado y las ubicaciones deseadas en el plano complejo.

Por otro lado, si nosotros usamos el esquema de control mostrado en la figura 3.5 con un observador de orden reducido, puede demostrarse, que los polos en lazo cerrado son 2m-1 ceros del polinomio.

$$
A_{cl}(s) = det(sI_m - A + BK)det(sI_{m-1} - A_{22} + JA_{12})
$$
\n(3.22)

Nosotros vemos de nuevo que el principio de la separación sostiene que el conjunto de polos en lazo cerrado ya que en el observador de orden reducido la ganancia J y la ganancia K se determinan por los valores propios del sistema en lazo cerrado.

Note que el sistema de la figura 3.5 no puede ser completamente controlable. En ese caso, el conjunto de polos en lazo cerrado debido a  $F(s) = det(sI_m - A + BK)$  incluye los valores propios de un subespacio incontrolable.

#### **3.3. Ley de Control Equivalente**

Seguidamente una interpretación de la estrategia de realimentación del observador de estado desde el punto de vista del control clásico. Al principio demostramos en (3.5) que cuando se usa un observador de orden completo, el controlador equivalente se describe por.

$$
C(s) = K\left(sI_m - A + JC + BK\right)^{-1}J\tag{3.23}
$$

Alternativamente el controlador puede ser descrito en la forma espacio-estado.

$$
\dot{x}_c(t) = (A - JC - BK) x_c(t) + J(r(t) - y(t))
$$
\n(3.24)

siendo la ley de control.

$$
u(t) = Kx_c(t) \tag{3.25}
$$

Note que en el caso del observador de orden completo.

• El controlador tienen m valores propios, que son las raíces de la siguiente ecuación.

$$
det (sI_m - A + JC + BK) = 0
$$
 (3.26)

- El error en estado estable no garantiza cuando la señal de referencia es constante. Esto sigue, desde que el controlador generalmente no tiene los polos en s<sup>=</sup>O.
- El controlador es estrictamente propio, ya que no hay ningún vinculo directo entre la entrada y la salida.

La equivalencia requerida para  $\bar{r}(t)$  en la figura 3.5 y r(t) en la figura 3.1 puede ser relacionada por.

$$
R(s) = K\left(sI_m - A + JC\right)^{-1}JR(s)
$$
\n(3.27)

donde, el término  $F_t(s)$  es una referencia estable prfiltrada.

De otra forma, si el observador de orden reducido es usado, el controlador equivalente toma la forma.

$$
C(s) = C_c (sI_{m-1} - A_c)^{-1} B_c + D_c \tag{3.28}
$$

donde

$$
A_c = \begin{bmatrix} -J & I_{m-1} \end{bmatrix} (A - BK) \begin{bmatrix} 0 \\ I_{m-1} \end{bmatrix}
$$
 (3.29)

$$
B_c = \begin{bmatrix} -J & I_{m-1} \end{bmatrix} (A - BK) \begin{bmatrix} 1 \\ J \end{bmatrix}
$$
 (3.30)

$$
C_c = K \begin{bmatrix} 0 \\ I_{m-1} \end{bmatrix} \tag{3.31}
$$

$$
D_c = K \begin{bmatrix} 1 \\ J \end{bmatrix} \tag{3.32}
$$

Debemos de notar para el caso de un observador de orden reducido.

• El controlador tiene m - 1 valores propios, dado por la ecuación.

$$
0 = det (sI_{m-1} - [-J I_{m-1}](A - BK) \begin{bmatrix} 0 \\ I_{m-1} \end{bmatrix}
$$
  
= det (sI\_{m-1} - A<sub>22</sub> + B<sub>2</sub> K<sub>2</sub> + JA<sub>12</sub> - b<sub>1</sub>JK<sub>2</sub>) (3.33)

donde A y B son separadas en (3.14) y la matriz de realimentación es  $K=[k_1K_2]$ ,  $k_1$  $\in$  **9:**  $\mathbf{R}$   $\mathbf{y}$   $\mathbf{K}^{\mathsf{T}}$ <sub>2</sub>  $\in$  **9:**  $\mathbb{R}^{\mathsf{m}-1}$  .

- El controlador no necesariamente tiene los polos al origen, pero el error en estado estable no se garantiza cuando la señal de referencia (o cualquier perturbación) es constante. Una situación similar se aplica para las referencias sinusoidales y perturbaciones con respecto a (no cero) a los polos del controlador en el eje 1magmano.
- En general, este controlador es bipropia porque en el modelo espacio estado (3.28) tiene un vinculo directo entre la entrada y salida a través de la matriz D<sub>c</sub>. Sin embargo, este controlador también puede ser estrictamente propio cuando  $K<sup>T</sup>$  y  $[1 \mathbf{J}^T ]^T$  son los ortogonales.

• Cuando el sistema bajo el estado estimado del control realimentado, de la figura *3.5,* es igual que la planta en la 3.1, entonces m<sup>=</sup>n y el controlador equivalente, con el observador de orden reducido, tendrá los polos en n-1. La distinción entre n y m es necesaria, como se mostrara posteriormente.

### **3.4. El Principio del Modelo Interno**

Las perturbaciones siempre están presentes en un sistema de control real. Una manera de reducir su efecto en el controlador variable (salida de la planta y(t)) es usar un observador. Esto puede lograrse con el aumento del modelo espacio estado que incluye un modelo para la perturbación. Nosotros consideraremos el caso mostrado en la figura 3.6, dónde d(t) es una perturbación presente en la entrada de la planta.

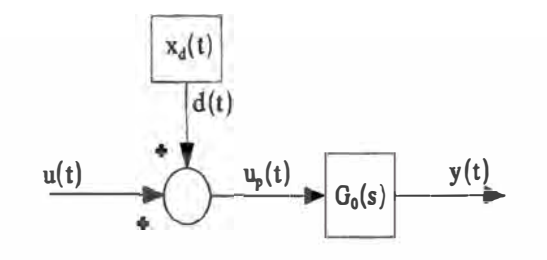

Figura 3.6: Planta con disturbio de entrada.

Nosotros asumimos que la perturbación pertenece a clases conocidas de señales de frecuencia específica. Nosotros asumimos que la perturbación pertenece a señales de clases conocidas. Por ejemplo, nosotros modelamos el disturbio como una constante o para una señal sinusoidal de frecuencia específica pero amplitud y fase desconocida. En este caso, podemos construir un modelo espacio estado sin entrada y cuya salida es la perturbación.

$$
\dot{x}_d(t) = A_d x_d(t) \tag{3.34}
$$

$$
d(t) = C_d x_d(t) \tag{3.35}
$$

donde  $A_d \in \mathbb{R}^{n_d \times n_d}$ , y  $C_{d}^{T} \in \mathbb{R}^{n_d}$ 

Seguidamente consideramos el modelo de la planta nominal.

$$
\dot{x}_0(t) = A_0 x_0(t) + B_0 u_p(t) \tag{3.36}
$$

$$
y(t) = C_0 x_0(t) \tag{3.37}
$$

donde  $A_0 \in \mathbb{R}^{n \times n}$ , y B<sub>0</sub>, C<sup>T</sup><sub>0</sub>  $\in \mathbb{R}^n$ .

La descripción espacio estado de (3.36)-(3.37) puede ser la combinación de (3.34) (3.35) para construir el modelo compuesto para el sistema de la figura 3.6, donde el disturbio corresponde a una combinación lineal de estado incontrolables del sistema aumentado. Esto produce.

$$
\begin{bmatrix} \dot{x}_0(t) \\ \dot{x}_d(t) \end{bmatrix} = \begin{bmatrix} A_0 & B_0 C_d \\ 0 & A_d \end{bmatrix} \begin{bmatrix} x_0(t) \\ x_d(t) \end{bmatrix} + \begin{bmatrix} B_0(t) \\ 0 \end{bmatrix} u(t) \tag{3.38}
$$

$$
y(t) = \begin{bmatrix} C_0 & 0 \end{bmatrix} \begin{bmatrix} x_0(t) \\ x_d(t) \end{bmatrix}
$$
 (3.39)

Note que este sistema compuesto es de orden  $m = n+n_d$ . Un observador de estado para este sistema mantendría las estimaciones del estado de la planta y para el estado del modelo de perturbaciones. Así, nosotros podemos compensar el efecto de perturbación en la entrada· de la planta seleccionando de una forma conveniente la matriz de ganancia de realimentación.

$$
K = [K_0 \quad C_d] \tag{3.40}
$$

De otro modo, la señal de control es construida como:

$$
u(t) = \overline{r}(t) - K_0 \hat{x}_0(t) - C_d \hat{x}_d(t)
$$
\n(3.41)

llevando a la entrada de la planta, tenemos.
$$
u_p(t) = \bar{r}(t) - K_0 \hat{x}_0(t) + (d(t) - C_d \hat{x}_d(t))
$$
\n(3.42)

hasta ahora, los resultados anteriores son aplicados a observadores de orden completo también a observadores de orden reducido. Naturalmente, un controlador diferente se sugiere en cada caso.

Si se usa un observador de orden completo, los polos del controlador equivalente son las  $m=n+n_d$  soluciones de la ecuación.

$$
det (sI_n - A_0 + J_0 C_0 + B_0 K_0) \det (sI_{n_d} - A_d) = 0
$$
\n(3.43)

Por otro lado, si usamos un observador de orden reducido, los polos del controlador son las raíces m-1=n-1+ $n_d$ 

$$
\det\left(sI_{n-1}+J_0(A_{12}-b_1K_2)-A_{22}-B_2K_2\right)\det\left(sI_{n_d}-A_d\right)=0\tag{3.44}
$$

Esta descomposición es comúnmente llamada principio del modelo interno. Para compensar alguna perturbación totalmente en una control en lazo cerrado, sus valores propios deben ser incluidos como polos del controlador.

En resumen, nosotros vemos que si modelamos disturbios de entrada como los estados incontrolables, y usamos de manera apropiada el observador de estados realimentado, entonces los valores propios del modelo disturbio aparecerán como polos del controlador. Por ejemplo, si nosotros asumimos una constante (o un escalón) a la perturbación de la entrada, el controlador equivalente para el esquema del observador de estados realimentado sería un controlador que tenga acción integral, es decir, un polo en  $s=0$ 

Los resultados anteriores son valiosos. Nosotros hemos resumido una estrategia útil para compensar las perturbaciones y trayectorias de referencia en el lazo de control. Este mecanismo explica por qué el controlador podría tener varios polos que excedan al orden del modelo de la planta. En otras palabras, esta estrategia nos permitiría interpretar que el lazo de control clásico en términos del observador de estados realimentado, incluso cuando el controlador es más complejo que el modelo de la planta.

## **Descripción de la Equivalencia**

Nuestro desarrollo subsiguiente depende de las siguientes particularidades.

- El modelo de la planta tiene una función de transferencia (3.6) **y** descripción en espacio estado completamente controlable y observable de orden n, teniendo la forma (3.36)-(3.37).
- El controlador tiene una función de transferencia como en (3.7) (posiblemente bipropia) de orden  $n_c$ .
- La consecuencia de (3.1) y (3.2), todas las funciones de transferencia en el lazo de control clásico tienen en total n+n<sub>c</sub> polos, dado por los ceros del polinomio  $A<sub>cl</sub>(s)$ definido en  $(3.8)$ .

Nosotros cubriremos todos los casos con respecto al orden del controlador y su grado relativo ( corrección); sin embargo, cuando nosotros hemos visto, si usamos un observador de orden reducido, entonces el controlador equivalente puede ser bipropia o estrictamente propia. Así, nosotros seremos capaces de deducir las equivalencias cuando usamos el observador de orden reducido. Por consiguiente, los casos son clasificados según el orden del controlador con respecto al orden de la planta. se distinguirán tres casos.

#### **3.5. Caso Prototipo: n<sup>c</sup> <sup>=</sup>n-1**

En esta situación, los polinomios E(s) **y** F(s) pueden ser directamente computados factorizando  $A_{cl}(s)$  definido en (3.8). Una vez que nosotros tenemos  $E(s)$  y  $F(s)$ , nosotros podemos computar **J y** K de (3.22). Sin embargo, puede haber más de un estado estimado en el esquema equivalente realimentado, por lo tanto, existen varias formas diferentes de asignar los polos en lazo cerrado de E(s) y F(s) en (3.22). Siempre es posible, que los polos del observador se asignen de tal manera que el error de estimación convergería más rápidamente a los modos de estado realimentado.

## Ejemplo 1

Considere la planta de orden  $n = 3$  con la función de transferencia.

$$
G_0(s) = \frac{2s+1}{(s+1)^3}
$$

controlado por un controlador integral estrictamente propia  $(n_c = 2)$ 

$$
C(s) = \frac{0.9(s+1)}{s(0,11s+1)}
$$

En la figura 3.7, se muestra la respuesta en lazo cerrado debido a una referencia escalón unitario y la respuesta de la planta en lazo abierto. La respuesta controlada presenta un sobrepaso máximo de 9%, mientras que el tiempo de establecimiento es de aproximadamente  $T_s = 6.3$  segundos.

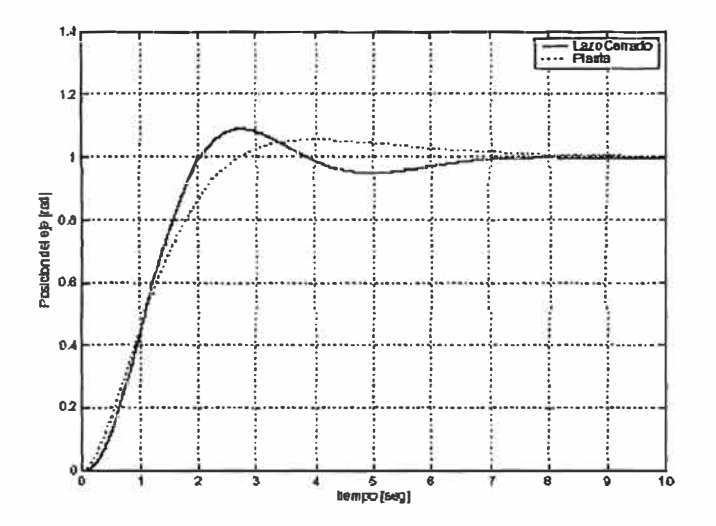

Figura 3.7: Respuesta al escalón unitario.

El polinomio característico en lazo cerrado es computado usando (3.8).

$$
A_{cl}(s) = s(0,11s+1)(s+1)^3 + 0,9(2s+1)(s+1)
$$

Usando el comando roots de MATLAB podemos hallar sus raíces del polinomio  $A_{cl}(s)$  y expresarlo en la siguiente forma.

$$
A_{cl}(s)=(s+1)(s+9,3149)(s+0,4256)(s^2+1,35s+2,064)
$$

Este es un caso prototipo entonces  $n_c = n - 1$ . Luego, los polinomios E(s) y F(s) pueden ser evaluados inmediatamente.

El polinomio E(s) es de orden 2, y el polinomio F(s) es de orden 3. Los polos más rápidos ( $s = -1$  y  $s = -9,3151$ ) se asignan a  $E(s)$ , y los polos restantes, a  $F(s)$ . Así tenemos.

$$
E(s) = s2+10,3149s+9,3149 = det (sI2 - A22 + JA12)
$$
  

$$
F(s) = (s2+1,35s+2,064)(s+0,4256) = det (sI3 - A + BK)
$$

Para el cómputo de J y K, primeramente debemos de expresar la planta en la forma espacio estado de la forma canónica de la observabilidad.

La ecuación diferencial de la planta en el dominio del tiempo se obtiene a partir del desarrollo de la transformada inversa de Laplace de  $G_0(s)$ .

$$
\frac{Y(s)}{U(s)} = \frac{2s+1}{\left(s+1\right)^3}
$$

Expandiendo términos.

$$
s^{3} Y(s) + 3s^{2} Y(s) + 3sY(s) + Y(s) = 2sU(s) + U(s)
$$

La ecuación en el dominio del tiempo es.

$$
\frac{d^3 y(t)}{dt^3} + 3\frac{d^2 y(t)}{dt^2} + 3\frac{dy(t)}{dt} + y(t) = 2\frac{du(t)}{dt} + u(t)
$$

Despejando y(t).

$$
y(t) = 2\frac{du(t)}{dt} + u(t) - \frac{d^3 y(t)}{dt^3} - 3\frac{d^2 y(t)}{dt^2} - 3\frac{d y(t)}{dt}
$$
 (3.45)

Ahora consideremos un operador  $p = d/dt$  para representar la ecuación diferencial para sistemas invariantes en el tiempo de orden n = 3, dado por.

$$
p^3y + \alpha_1p^2y + \alpha_2py + \alpha_3y = \beta_0p^3u + \beta_1p^2u + \beta_2pu + \beta_3u
$$

**dividiendo entre p <sup>3</sup>y despejando y(t):** 

$$
y = \beta_0 u - \frac{1}{p} (\alpha_1 y - \beta_1 u) - \frac{1}{p^2} (\alpha_2 y - \beta_2 u) - \frac{1}{p^3} (\alpha_3 y - \beta_3 u)
$$
 (3.46)

**El diagrama de bloques ( usado para sistemas en tiempo continuo y en tiempo discreto) de la ecuación de observabilidad dado por (3.46) se muestra en la figura 3.8.** 

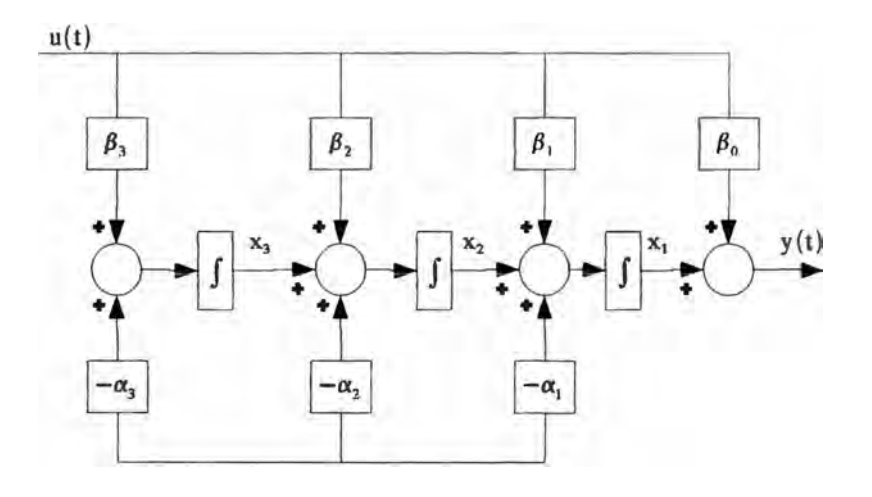

**Figura 3.8: Primera forma canónica observable.** 

**La ecuación de espacio estado es dado por.** 

$$
\begin{bmatrix} \dot{x}_1 \\ \dot{x}_2 \\ \dot{x}_3 \end{bmatrix} = \begin{bmatrix} -\alpha_1 & 1 & 0 \\ -\alpha_2 & 0 & 1 \\ -\alpha_3 & 0 & 0 \end{bmatrix} \begin{bmatrix} x_1 \\ x_2 \\ x_3 \end{bmatrix} + \begin{bmatrix} \beta_1 & -\alpha_1 \beta_0 \\ \beta_2 & -\alpha_2 \beta_0 \\ \beta_3 & -\alpha_3 \beta_0 \end{bmatrix} u(t) \tag{3.47}
$$

Por otro lado, si igualamos coeficientes de las ecuaciones (3.45) y (3.46), tenemos que:  $\alpha_i$  $=$  **3**,  $\alpha_2$  = **3**,  $\alpha_3$  = **1**,  $\beta_0$  = 0,  $\beta_1$  = 0,  $\beta_2$  = 2 y  $\beta_3$  = 1.

Finalmente reemplazando en (3.47) los valores de  $\alpha_i$  y  $\beta_j$  (i = 1, 2, 3 y j = 0, 1, 2, 3) **tenemos las matrices de estado.** 

$$
A = A_0 = \begin{bmatrix} -3 & 1 & 0 \\ -3 & 0 & 1 \\ -1 & 0 & 0 \end{bmatrix}, \qquad B = B_0 = \begin{bmatrix} 0 \\ 2 \\ 1 \end{bmatrix} \qquad C = C_0 = \begin{bmatrix} 1 \\ 0 \\ 0 \end{bmatrix}^T
$$

La descripción de estado anterior se usa para computar J y K usamos el comando place de MATLAB.

$$
J = \begin{bmatrix} 10,3149 \\ 9,3149 \end{bmatrix} \qquad K = \begin{bmatrix} 2,2089 & -1,1061 & 0,9878 \end{bmatrix}
$$

Si usamos las ecuaciones (3.29)-(3.32) y las ganancias J y **K** que obtuvimos, obtenemos el controlador original esperado.

Luego obtenemos las matrices de estado del controlador C(s).

$$
A_c = \begin{bmatrix} -8,1027 & -0,9755 \\ -8,2088 & -0,9878 \end{bmatrix}, \qquad B_c = \begin{bmatrix} -69,1390 \\ -691383 \end{bmatrix}
$$
  

$$
C_c = \begin{bmatrix} -1,1061 & 0,9878 \end{bmatrix}, \qquad D_c = 0,0007292
$$

Implementado la ley de control dada en la ecuación (3.28) para determinar la función de transferencia  $C(s)$ .

$$
C(s) = \frac{0,0007s^2 + 8,1876s + 8,1916}{s^2 + 9,0905s - 0,0044}
$$

Implementamos nuestro controlador de acuerdo con la figura 3.1. La respuesta del sistema debido a una entrada escalón es mostrada en la figura 3.9.

# **3.6. Caso del Controlador de Baja Complejidad:**  $n_c$  < n - 1

El intervalo entre este caso y el caso prototipo puede se planteado asumiendo n-n-c-l cancelaciones estables que surgen entre los polos y ceros del controlador. Así, para construir la equivalencia, nosotros definimos el polinomio característico  $\tilde{A}_{cl}(s)$  en lazo

cerrado, como.

$$
\tilde{A}_{st}(s) = A_{st}(s)W(s)
$$
\n(3.48)

donde  $A_{cl}(s)$  es definido en (3.8) y W(s) es un polinomio estable de orden n-n<sub>c</sub>-1.

Subsecuentemente, la opción de W(s) es arbitraria, habría un número infinito de esquemas de realimentación de observadores de estado equivalentes.

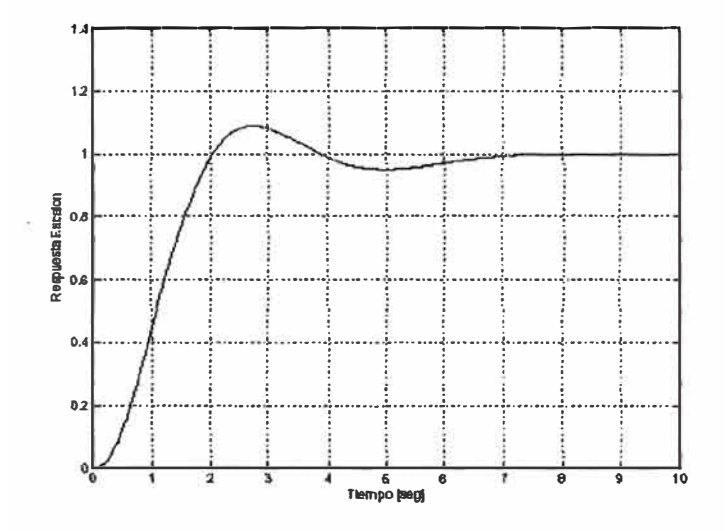

Figura 3.9: Respuesta al escalón unitario.

# **Ejemplo 2**

Considere la planta de orden n = 3 con la función de transferencia.

$$
G_0(s) = \frac{s+1}{s^3 + 5s^2 + 7, 2s + 2, 4}
$$

controlado por un controlador PI  $(n_e = 1)$ 

$$
C(s) = \frac{1.4 s + 2}{s}
$$

El polinomio en lazo cerrado puede ser computado usando (3.8), de donde obtenemos.

$$
A_{cl}(s) = s(s^3 + 5s^2 + 7, 2s + 2, 4) + (1, 4s + 2)(s + 1)
$$

el polinomio  $A_{cl}(s)$  y expresarlo en la siguiente forma.

$$
A_{cl}(s) = s^4 + 5s^3 + 8,6s^2 + 5,8s + 2
$$

Además, desde  $n_c = 1$  y n = 3, entonces el  $n_c < n-1$ . Nosotros tenemos que agregar así (n-1n<sub>c</sub>) cancelaciones estables en el controlador. Con este fin, el controlador es asumido para tener un polo (y un cero) en s = -5; es decir, se añade un factor  $W(s) = s + 5$  al polinomio equivalente de lazo cerrado, luego el polinomio queda expresado por.

$$
\tilde{A}_{cl}(s) = A_{cl}(s)W(s) = s^5 + 10s^4 + 33,6s^3 + 48,8s^2 + 31s + 10
$$

Con roots para obtener las raíces  $\{-0,4385 \pm i0,4978, -2,0615 \pm i0,5423, -5\}$ . También, desde que la planta tiene tres estados, nosotros requerimos que F(s) sea de orden 3 y E(s) debería ser de orden 2.

Nosotros asignamos dos polos mas rápidos al polinomio del observador  $E(s)$  (s = -2,0615 $\pm$ j0,5423) y los tres restantes en el polinomio de realimentación F(s). Esto produce.

$$
E(s) = s2+4,123s+4,544 = det (sI2 - A22+JA12)
$$
  

$$
F(s) = (s2+0,8711s+0,4402)(s+5) = det (sI3 - A + BK)
$$

Para computar J y K debemos de expresar la planta en la forma espacio estado de la forma canónica de la observabilidad.

La ecuación diferencial de la planta en el dominio del tiempo se obtiene a partir del desarrollo de la transformada inversa de Laplace de  $G_0(s)$ .

$$
\frac{Y(s)}{U(s)} = \frac{s+1}{s^3 + 5s^2 + 7, 2s + 2, 4}
$$

expandiendo términos.

$$
s^{3} Y(s) + 5s^{2} Y(s) + 7,2 s Y(s) + 2,4 Y(s) = sU(s) + U(s)
$$

la ecuación en el dominio del tiempo es.

$$
\frac{d^3 y(t)}{dt^3} + 5 \frac{d^2 y(t)}{dt^2} + 7,2 \frac{d y(t)}{dt} + 2,4 y(t) = \frac{du(t)}{dt} + u(t)
$$

Según la ecuación (3.46), podemos identificar los coeficientes de la ecuación en el tiempo tal que:  $\alpha_1 = 5$ ,  $\alpha_2 = 7, 2$ ,  $\alpha_3 = 2, 4$ ,  $\beta_0 = 0$ ,  $\beta_1 = 0$ ,  $\beta_2 = 1$  y  $\beta_3 = 1$ .

Finalmente de (3.47) obtenemos las matrices de estado.

$$
A = A_0 = \begin{bmatrix} -5 & 1 & 0 \\ -7,2 & 0 & 1 \\ -2,4 & 0 & 0 \end{bmatrix}, \qquad B = B_0 = \begin{bmatrix} 0 \\ 1 \\ 1 \end{bmatrix}, \qquad C = C_0 = \begin{bmatrix} 1 \\ 0 \\ 0 \end{bmatrix}^T
$$

La descripción de estado anterior se usa para computar J y K usamos el comando place de MATLAB.

$$
J = \begin{bmatrix} 4,129 \\ 4,5437 \end{bmatrix}, \quad K = \begin{bmatrix} -3,8215 & -2,9383 & 3,8154 \end{bmatrix}
$$

Si usamos las ecuaciones (3.29)-(3.32) y las ganancias J y K que obtuvimos, obtenemos el controlador original esperado.

# 3. 7. **Caso del Controlador de Alta Complejidad:** ne > n - 1

Cuando  $n_c$  > n-1, la equivalencia puede ser establecida si se asume los polos del controlador en  $n_d = n_c-n+1$  para originar el modelo del principio interno. Esto implica que estos polos forman un modelo de perturbación ficticio que lleva a una planta aumentada en un orden  $m = n + n_d = n_c + 1$ . Entonces los valores propios correspondientes corresponden a los estados no controlables pero con estados observables, ellos sólo aumentan el grado de E(s) sin afectar el grado de F(s).

Considere la planta de orden  $n = 2$  con la función de transferencia.

$$
G_0(s) = \frac{10}{s^2 + 4s + 13}
$$

controlado por un controlador PID  $(n_e = 2)$ 

$$
C(s) = \frac{s^2 + 5s + 20}{s(0,003 s + 1)}
$$

El polinomio en lazo cerrado puede ser computado usando (3.8), de donde obtenemos.

$$
A_{cl}(s) = s(0,003 s + 1)(s^2 + 4s + 13) + 10(s^2 + 5s + 20)
$$

Una vez hallada sus raíces, el polinomio  $A_{cl}(s)$  puede ser expresado de la siguiente forma.

$$
A_{cl}(s)=(s+323)(s+9,887)(s^2+4,399s+20,87)
$$

En este caso,  $n_c - (n - 1) = 1$ . Usamos el principio del modelo interno para aumentar la planta a  $n_c$  -n+1 = 1 estados incontrolables. Como ya discutió, el polo asociado con este estado debe ser un polo del controlador. Entonces el grado de E(s) es fijado igual a dos que corresponden a m-1 dónde m es el número de estados de la planta aumentada. Por otro lado, el grado de F(s) es dos que corresponden al número de estados de la planta (ellos son asumidos estados controlables). En este caso , asociamos el disturbio con el polo en el origen; esto es, usamos el modelo (3.34)-(3.35), con  $A_d = 0$  y  $C_d = 1$ .

Nosotros asignamos los dos polos más rápidos en (s = -323 y s = -9,887) al observador del polinomio E(s) y los polos restantes al polinomio de realimentación F(s).

$$
E(s)=(s+323)(s+9,887)=det(sI_2-A_{22}+JA_{12})
$$
  

$$
F(s)=s^2+4,399s+20,87=det(sI_2-A_0+B_0K_0)
$$

Para computar J y K debemos de expresar la planta en la forma espacio estado de la forma

**La ecuación diferencial de la planta en el dominio del tiempo se obtiene a partir del desarrollo de la transformada inversa de Laplace de Go(s).** 

$$
\frac{Y(s)}{U(s)} = \frac{10}{s^2 + 4s + 13}
$$

**Expandiendo términos.** 

$$
s^{2}Y(s) + 4sY(s) + 13Y(s) = 10U(s)
$$

**La ecuación en el dominio del tiempo es.** 

$$
\frac{d^2 y(t)}{dt^2} + 4 \frac{dy(t)}{dt} + 13y(t) = 10u(t)
$$

**Según la ecuación (3 .46), podemos identificar los coeficientes de la ecuación en el tiempo tal que:**  $\alpha_1 = 4$ ,  $\alpha_2 = 13$ ,  $\beta_0 = 0$ ,  $\beta_1 = 0$  **y**  $\beta_2 = 1$ .

**Finalmente de (3.47) obtenemos las matrices de estado.** 

$$
A_0 = \begin{bmatrix} -4 & 1 \\ -13 & 0 \end{bmatrix} , \quad B_0 = \begin{bmatrix} 0 \\ 10 \end{bmatrix} , \quad C = C_0 = \begin{bmatrix} 1 \\ 0 \end{bmatrix}^T
$$

**Computamos J** y **K usamos la descripción de espacio estado para aumentar al sistema**  (3.38) y (3.39) con  $A_d = 0$  y  $C_d = 1$ , y así obtenemos las matrices de estado del sistema **aumentado.** 

$$
A = \begin{bmatrix} -4 & 1 & 0 \\ -13 & 0 & 10 \\ 0 & 0 & 0 \end{bmatrix}, \qquad B_0 = \begin{bmatrix} 0 \\ 10 \\ 0 \end{bmatrix}, \qquad C = C_0 = \begin{bmatrix} 1 \\ 0 \\ 0 \end{bmatrix}^T
$$

**La descripción de estado anterior se usa para computar J** y **K, usamos el comando place de MATLAB.** 

$$
J = \begin{bmatrix} 332,9344^{\text{m}} \\ 319,3922 \end{bmatrix}, \quad K_0 = \begin{bmatrix} 0,6275 & 0,0399 \end{bmatrix}
$$

El polo no controlable  $s = 0$  no puede cambiarse por realimentación y sería preservado usando la ganancia de realimentación **K** de la siguiente forma.

$$
K = \begin{bmatrix} 0.6275 & 0.0399 & 1 \end{bmatrix}
$$

Si usamos las ecuaciones (3.29)-(3.32) y las ganancias J y **K** que obtuvimos, obtenemos el controlador original esperado.

#### **J.8. Caso Tiempo Discreto**

En la sección previa, solo nos ocupamos de sistemas en tiempo continuo, pero la, prioridad del resultado es aplicar directamente al caso tiempo discreto. Presentamos el siguiente ejemplo para ilustrar esto.

# **Ejemplo 4**

Considere la planta de tercer orden en tiempo discreto.

$$
G_0[z] = \frac{z+0,5}{z(z-0,9)(z-0,8)}
$$

controlado por un controlador en tiempo discreto PI ( $n_c = 1$ ).

$$
C[z] = \frac{0,001(2z-1)}{z-1}
$$

El polinomio en lazo cerrado puede ser computado usando (3.8), de donde obtenemos.

$$
A_{cl}[z] = z(z-1)(z-0.9)(z-0.8) + 0.001(2z-1)(z+0.5)
$$

Usando el siguiente código en MATLAR para hallar el polinomio Ad[z].

$$
A_{cl}[z] = z^4 - 2{,}7z^3 + 2{,}422z^2 - 0{,}72z - 0{,}0005
$$

Este es un controlador de bajo complejidad con  $n_c = 1$  y  $n = 3$  (es decir,  $n_c < n - 1$ ). Por consiguiente, nosotros debemos agregar n - 1 - n<sub>e</sub> cancelaciones estables en el controlador. Con este fin, se asume que el controlador tiene un polo (y cero) en  $z = 0.5$ ; es decir, un se añade un factor **W[z]** = z - 0,5 al polinomio equivalente en lazo cerrado. Usamos el comando roots de MATLAB para obtener las raíces que representen al polinomio  $\tilde{A}$  cl[z] en la forma.

$$
\tilde{A}_{cl}[z] = A_{cl}[z]W[z] = (z - 0.7701)(z + 0.0006928)(z^2 - 1.931z + 0.9371)(z - 0.5)
$$

este polinomio tiene los ceros en {-0,0006928, 0,9653 ± j0,0729, 0,7701, 0,5}. Entonces la planta tiene tres estados, F[z] debe ser de orden 3 y E[z] de orden 2.

Nosotros asignamos dos polos mas rápidos al polinomio del observador E[z] y los otros tres restantes al polinomio de realimentación F[ z].

$$
E[z] = z2 - 0,4993 z - 0,0003 = det(zI2 - A22 + JA12)
$$
  
F[z] = z<sup>3</sup> - 2,7011 z<sup>2</sup> - 2,4242 z - 0,7217 = det(zI<sub>3</sub> - A + BK)

La ecuación diferencial de la planta en el dominio del tiempo se obtiene a partir de la ecuaciones de diferencias de la planta, posteriormente la ecuación se lleva al dominio del tiempo para proceder a determinar sus matrices de estado en la forma canónica observable. La ecuación diferencial de la planta en tiempo discreto se obtiene a partir deldesarrollo de la transformada inversa Z de  $G_0(s)$  de la siguiente forma.

$$
\frac{Y[z]}{U[z]} = \frac{z+0.5}{z(z-0.9)(z-0.8)}
$$

luego realizamos la expansión de la misma forma como se hizo en tiempo continuo.

$$
z^{3}Y[z] - 1,7z^{2}Y[z] + 0,72zY[z] = zU[z] + 0,5U[z]
$$

dividimos entre z **3** y despejamos Y [z].

$$
Y[z] = z^{-2} U[z] + 0.5 z^{-3} U[z] + 1.7 z^{-1} Y[z] - 0.72 z^{-2} Y[z]
$$

luego, podemos obtener la ecuación de diferencias dado por.

$$
y[k] = u[k-2] + 0.5u[k-3] + 1.7y[k-1] - 0.72y[k-2]
$$

en tiempo discreto, según la ecuación (3.46), podemos identificar los coeficientes de la ecuación tal que:  $\alpha_1 = -1, 7, \alpha_2 = 0, 72, \alpha_3 = 0, \beta_0 = 0, \beta_1 = 0, \beta_2 = 1$  y  $\beta_3 = 0, 5$ .

Finalmente obtenemos las matrices de estado (forma observador).

$$
A = A_0 = \begin{bmatrix} 1.7 & 1 & 0 \\ -0.72 & 0 & 1 \\ 0 & 0 & 0 \end{bmatrix} \qquad B = B_0 = \begin{bmatrix} 0 \\ 1 \\ 0.5 \end{bmatrix} \qquad C = C_0 = \begin{bmatrix} 1 \\ 0 \\ 0 \end{bmatrix}^T
$$

La descripción de estado anterior se usa para computar J y K, usando el comando place de MATLAB.

$$
J = \begin{bmatrix} -0.493 \\ -0.0003 \end{bmatrix} \qquad K = [0.0017 \quad 0.0011 \quad -2.0045]
$$

Si usamos las ecuaciones (3.29)-(3.32) y las ganancias J y *K* que obtuvimos, obtenemos el controlador original esperado.

# **CAPÍTULO** IV **APLICACIÓN DEL CONTROL PARA EL PROCESO EN TIEMPO CONTINUO**

#### **4.1. Aspectos Generales**

En este capítulo diseñaremos un controlador basado en un observador de estados realimentado en base a un controlador clásico PID (tiempo continuo) para nuestro sistema manipulador robótico con una articulación. En este capítulo, el controlador en espacio estado realimentado sería diseñado en tiempo continuo. Para un control con buen rendimiento del controlador, este debería ser capaz de responder a las especificaciones de diseño con mínimo sobrepaso, mínimo tiempo de establecimiento y un error en estado estacionario cero. En la figura 4.1 presentamos a los elementos que intervienen en el diseño del controlador en forma general [6].

# **4.2. Diseño de un Controlador PID**

El controlador PID es el más común algoritmo de control usado hoy en día. De acuerdo con Celegec, un fabricante de sistemas de control Francés, los algoritmos de PID tienen más de 90% de aplicaciones. A pesar de sus amplias aplicaciones no hay ninguna definición del estándar en la industria. El algoritmo del controlador PID presenta la forma.

$$
u(t) = K\big[e(t) + \frac{1}{T_i} \int_0^t e(\tau) d\tau + T_d \frac{de(t)}{dt}\big]
$$
\n
$$
(4.1)
$$

el error es dado por.

$$
e(t)=r(t)-y(t) \tag{4.2}
$$

donde u es la variable de control, r es la referencia, y *y* es el valor medido a la salida. La

ganancia proporcional K, constante de tiempo integral T¡. y la constante de tiempo derivativo  $T_d$  son los parámetros del controlador.

Otra forma de algoritmo usado en las industria es el llamado controlador Ideal Paralelo PID, cuya ley de control sería utilizada en el diseño del controlador clásico para nuestro manipulador robótico con una articulación.

$$
u(t) = K_p e(t) + K_i \int_0^t e(\tau) d\tau + K_d \frac{de(t)}{dt}
$$
 (4.3)

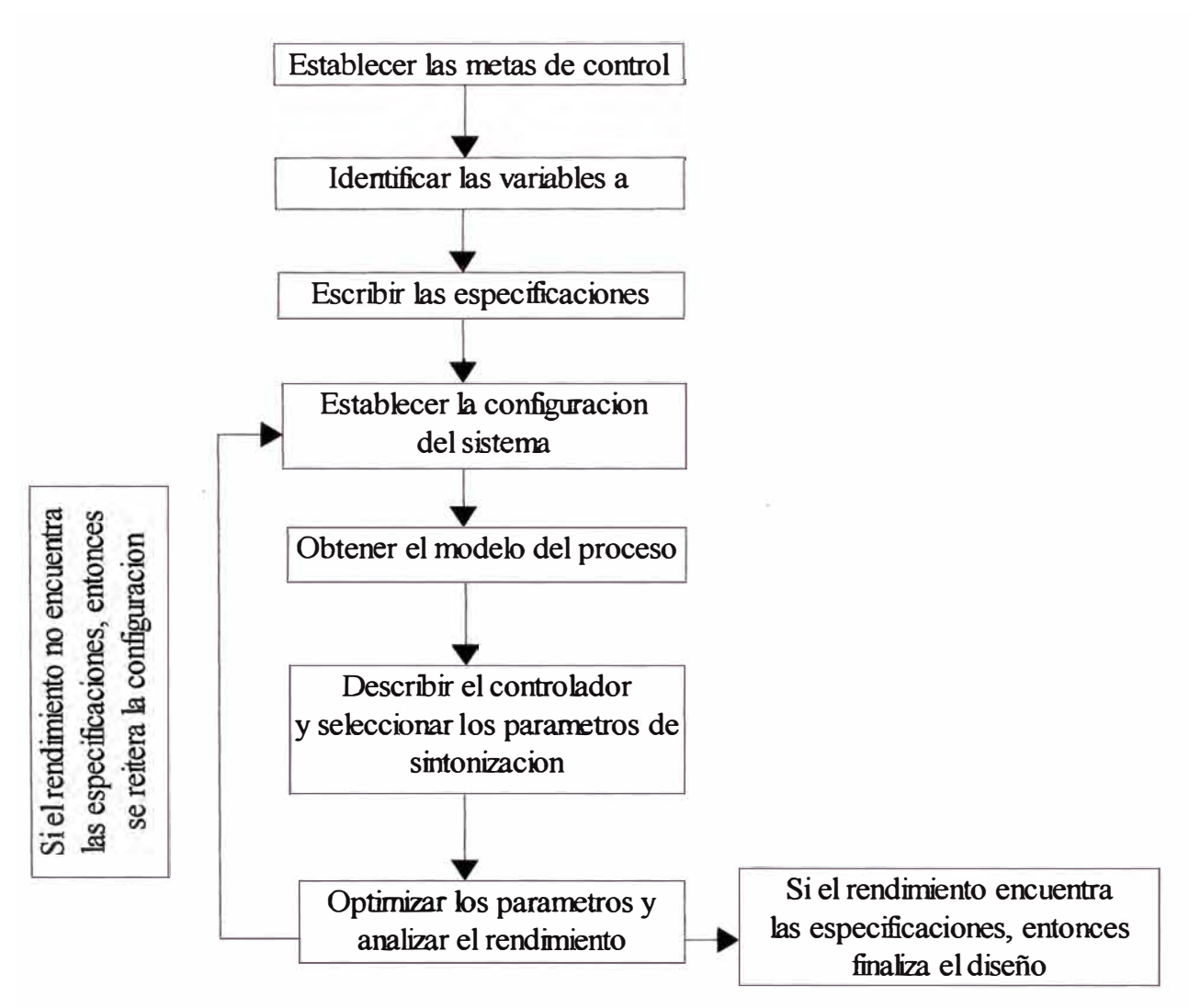

Figura 4.1: Esquema para el diseño del controlador.

La metodología de diseño a usar se basa en el lugar geométrico de las raíces. Siendo una técnica valiosa en la fase del control conceptual cuya finalidad es determinar una estructura que validen los parámetros del controlador.

El diseño del controlador que nos proponemos resolver, debe de satisfacer ciertas especificaciones de diseño, como es, un error en estado estacionario  $(e_{ss})$  de valor cero, un sobrepaso máximo (PO) menor que el 15% y un tiempo de establecimiento (t<sub>s</sub>) menor que 3 segundos. Para ello vamos a utilizar el valor de la ganancia derivativa  $K_d \leq 5$ .

La función de transferencia en lazo cerrado del sistema es dado por.

$$
G_{oc}(s) = \frac{G_{oc}(s)G_0(s)}{1 + G_{oc}(s)G_0(s)}
$$
(4.4)

Aplicando transformada de Laplace a (4.3), obtenemos la función de transferencia para el controlador PID.

$$
G_{oc}(s) = K_p + \frac{K_i}{s} + K_d s \tag{4.5}
$$

Reemplazando (2.24) **y** (4.5) en (4.4) tenemos la función de transferencia en lazo cerrado del sistema manipulador robótico con una articulación.

$$
G_{oc}(s) = \frac{26(K_d s^2 + K_p s + K_i)}{s^3 + (2,85 + 26K_d)s^2 + 26K_p s + 26K_i}
$$
\n(4.6)

Escribimos la ecuación característica para una ganancia derivativa de valor  $K_d = 5$  como **sigue.** 

$$
1 + \frac{26K_p(s + K_i/K_p)}{s^2(s + 132,85)}
$$
 4.7)

Con las especificaciones establecidas, nosotros intentamos poner los polos dominantes en la región definida en el semiplano izquierdo para  $\sigma = \xi w_n$ , donde w<sub>n</sub> es la frecuencia natural y  $\xi$  es el factor de amortiguamiento.

Para un tiempo de establecimiento de 2 segundos, **y** conocida la relación del tiempo de establecimiento es dado por.

$$
t_s = \frac{4}{\sigma} \tag{4.8}
$$

Los polos dominantes se ubican a la izquierda del valor  $\zeta w_n \geq 2$ , de modo que un factor de amortiguamiento adecuado para una respuesta razonable sobre amortiguada con  $\xi \geq 0.7$ . Nosotros necesitamos seleccionar un cero cuya relación es dada según (4.7) para un  $\tau$  = K/K<sup>p</sup> , entonces podemos plotear el lugar de las raíces para obtener el valor de la ganancia  $K_p$  como el parámetro variante. Es conveniente escoger un valor razonable para  $\tau$ . En nuestro caso el valor de  $\tau$  elegido es 20.

Usando el comando rlocfind de MATLAB, para ello con el mouse seleccionamos el punto en {-117 - 1,75i}. Para ello ingresamos el siguiente código en MATLAB.

```
> tau=20;
> n=[1 tau];
> d=[1 132.85 0 0];
> cero=roots(n);
> polo=roots(d);
> r =rlocus(n,d);
> plot(r, '.')
>axis([-150 10 -200 200]);
>hold
> plot(cero(1),0,'ko')> plot(polo(1),0,'kx',polo(2),0,'kx',polo(3),0,'kx')> xlabel('Eje Real')
> ylabel('Eje Imaginario')
> grid
> rlocfind(n,d)
```
Luego determinamos que el valor de la ganancia proporcional que es dado por la relación  $26K_p = 2250$ , por lo tanto el valor seleccionado para la ganancia proporcional es  $K_p$ aproximadamente 87. Este valor es la representan de selección válida porque los polos dominantes han sido elegido dentro de la región deseada, como se observa en la figura 4.2.

El parámetros  $K_p$  permite que seleccionemos el valor de la ganancia integral, siendo

su valor  $K_i = 1740$ . Con los parámetros de sintonía completos, planteamos el controlador Ideal Paralelo PID dado en (4.5), y cuya función de transferencia es.

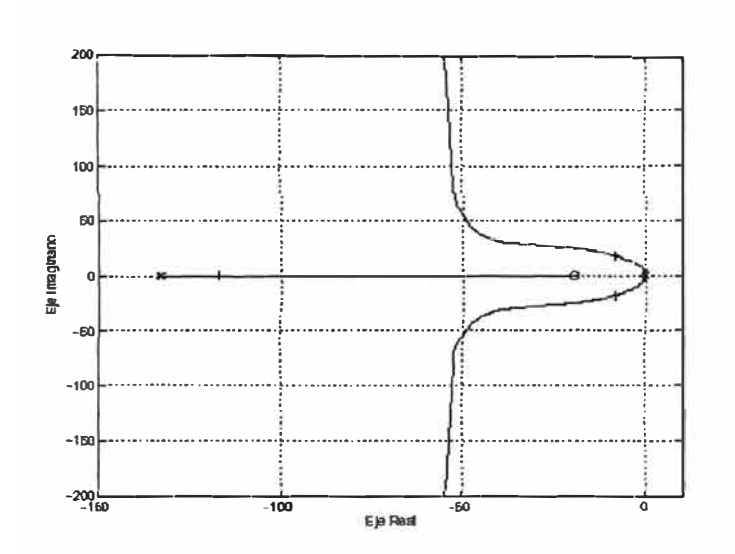

$$
G_{oc}(s) = 87 + \frac{1740}{s} + 5s\tag{4.9}
$$

Figura 4.2: Selecciona polos dominantes en la región deseada.

Conocidas las funciones de transferencia de la planta y del controlador, ingresamos el código en MA TLAB para obtener la posición del sistema manipulador robótico con una articulación debido a una entrada escalón.

- $>$  t=[0:0.01:3];
	- \% F.T. de la Planta
- $>$  ng=[9.1];
- $>$  dg=[0.35 1 0];

\% Parámetros de sintonía

- $>$ KP=87; KI=1740; KD=5;
	- \% F.T. del Controlador
- $>$  nc=[KD KP KI];
- $>$  dc=[0 1 0];
- $>$  [n,d]=series(nc,dc,ng,dg);
- $>$  [num,den]=feedback(n,d,1,1);

```
> [y]=step(num,den,t);
> plot(t,y,'r-)> xlabel('tiempo [seg]')
> ylabel('Posición del eje [rad]')
> grid
 \% Sobrepaso máximo
> P0=100*abs(1-max(y))
>L=find(abs(y-1)>0.01);
```
\% Tiempo de establecimiento

```
> Ts=t(L(length(L)))
```
La figura 4.3, muestra la posición del eje para el manipulador robótico con una articulación para una referencia constante. En esta curva se obtiene un sobrepaso de 12% y un tiempo de establecimiento de 0.3 segundos, con lo cual satisface nuestras consideraciones de diseño.

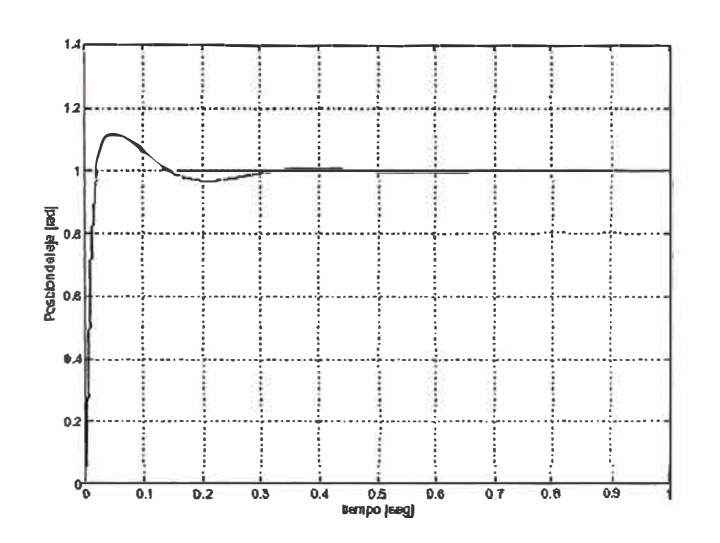

Figura 4.3: Respuesta al escalón para el sistema con  $K_p=87$ ,  $K_i=1740$  y  $K_d=5$ .

Ahora estamos listos para empezar a diseñar nuestro controlador basado en un observador de estado realimentado, para esto debemos vamos determinar el caso en que se encuentra nuestro sistema.

#### **4.3. Control con Observador de Estado en Tiempo Continuo**

Consideremos la planta de nuestro proceso manipulador robótico con una articulación definida en la ecuación (2.24) con  $(n = 2)$ .

$$
G_0(s) = \frac{9.1}{s(0.35s + 1)}
$$
\n(4.10)

controlado por un controlador PID  $(n_e = 1)$ 

$$
G_{oc}(s) = \frac{5s^2 + 87s + 1740}{s} \tag{4.11}
$$

Computado la ecuación (3.8).

**>** Acl=conv([l 0],[0.35 1 O])+[O 9.1\*[5 **87** 1740]];

para determinar el polinomio característico en lazo cerrado

$$
A_{cl}(s) = 0,35s^3 + 46,5s^2 + 791,7s + 15834
$$
\n
$$
(4.12)
$$

Usando el siguiente código en MATLAB.

$$
> \text{raiz} = \text{roots}(\text{Acl});
$$
\n
$$
> \text{p1} = \text{raiz}(1);
$$
\n
$$
> \text{p2} = \text{conv}([1 - \text{raiz}(2)], [1 - \text{raiz}(3)]);
$$

podemos expresar al polinomio  $A_{cl}(s)$  de la siguiente forma.

$$
A_{cl}(s) = (s + 116,8077)(s^2 + 16,0494s + 387,3032)
$$
\n(4.13)

Este es un caso prototipo entonces  $n_c = n - 1$ . Luego, los polinomios  $\overline{E}(s)$  y  $\overline{F}(s)$  pueden ser evaluados inmediatamente.

El polinomio  $E(s)$  es de orden 1, y el polinomio  $F(s)$  es de orden 2. El polo más rápido (s=-116.8077) se asignan a  $E(s)$ , y los polos restantes, a  $F(s)$ . Así

$$
E(s)=s+116,8077=det (sI2-A22+JA12)
$$
  
F(s)=s<sup>2</sup>+16,0494+387,3032=det (sI<sub>3</sub>-A+BK) (4.14)

Para computar J y K debemos de expresar la planta en la forma espacio estado de la forma canónica de la observabilidad. Usaremos la descripción espacio estado de la forma canónica de la observabilidad para obtener las matrices de estado A y B.

La ecuación diferencial de la planta en el dominio del tiempo se obtiene a partir del desarrollo de la transformada inversa de Laplace de  $G_0(s)$ .

$$
\frac{Y(s)}{U(s)} = \frac{9,1}{0,35s^2 + s} \tag{4.15}
$$

expandiendo términos.

$$
0.35 s2 Y(S) + sY(s) = 9.1 U(s)
$$
\n(4.16)

la ecuación en el dominio del tiempo es.

$$
\frac{d^2 y(t)}{dt^2} + 2{,}8571 \frac{d y(t)}{dt} = 26u(t)
$$
\n(4.17)

Ahora consideremos un operador  $p = d/dt$  para representar la ecuación diferencial para sistemas invariantes en el tiempo de orden  $n = 2$ , dado por.

$$
p^{2} y + \alpha_{1} py + \alpha_{2} y = \beta_{0} p^{2} u + \beta_{1} pu + \beta_{2} u \tag{4.18}
$$

dividiendo entre p **<sup>2</sup>**y despejando y(t)

$$
y = \beta_0 u - \frac{1}{p} (\alpha_1 y - \beta_1 u) - \frac{1}{p^2} (\alpha_2 y - \beta_2 u)
$$
 (4.19)

El diagrama de bloques (puede ser adaptado a sistemas de segundo orden) de la ecuación de observabilidad dado por (3.46) se muestra en la figura 3.8. La ecuación de espacio estado es dado por.

$$
\begin{bmatrix} \dot{x}_1 \\ \dot{x}_2 \end{bmatrix} = \begin{bmatrix} -\alpha_1 & 1 \\ -\alpha_2 & 0 \end{bmatrix} \begin{bmatrix} x_1 \\ x_2 \end{bmatrix} + \begin{bmatrix} \beta_1 & -\alpha_1 \beta_0 \\ \beta_2 & -\alpha_2 \beta_0 \end{bmatrix} u(t)
$$
(4.20)

Por otro lado, si igualamos coeficientes de las ecuaciones (3.45) y (3.46), tenemos que:  $\alpha_1$ = 2,8571,  $\alpha_2 = 0$ ,  $\beta_0 = 0$ ,  $\beta_1 = 0$ ,  $\gamma \beta_2 = 26$ .

Reemplazando los valores de  $\alpha$ , y  $\beta$ <sub> $\varphi$ </sub> (i = 1, 2 y j = 0, 1, 2) tenemos las matrices de estado.

$$
A = A_0 = \begin{bmatrix} -2.8571 & 1 \\ 0 & 0 \end{bmatrix}, \qquad B = B_0 = \begin{bmatrix} 0 \\ 26 \end{bmatrix}, \qquad C = C_0 = \begin{bmatrix} 1 \\ 0 \end{bmatrix}^T \tag{4.21}
$$

La descripción de estado anterior se usa para computar J y K. Ingresemos el siguiente código en MA TLAB para computar las matrices de estado del controlador.

- **\%** Matrices de estado de la planta
- $> A=[-2.8571 1;0 0];$
- **>** B=[0;26];
- $> C = [1 0];$
- $>$  D=0;
- **>** p=(-8.02+ 17.97\*i -8.02-17.97\*i];

**\%** Obtenemos K con Place

 $>$  K=place(A,B,p)

**\%** Obtenemos J con Place

- $>$  op=p1;
- $>$  A22=[0];
- $> CC = [1];$
- $>$  J=place(A22', CC', op)'

Los valores de las matrices para las ganancias **J** y **K** son respectivamente.

$$
J=116,8077 \qquad K=[13,4452 \quad 0,5070] \qquad (4.22)
$$

Si usamos las ecuaciones (3.29)-(3.32) y las ganancias J y K que obtuvimos, obtenemos el controlador original esperado, para ello ingresaremos el siguiente código en MATLAB.

> Ac<sup>=</sup>[-J eye(l)]\*(A-B\*K)\*[zeros(l,l);eye(l)] > Bc<sup>=</sup>[-J eye(l)]\*(A-B\*K)\*[l;J] > Cc<sup>=</sup>K\*[zeros(l,l);eye(l)] > Dc<sup>=</sup>K\*[l;J]

Luego obtenemos las matrices de estado A<sub>c</sub>, B<sub>c</sub>, C<sub>c</sub> y D<sub>c</sub>.

$$
A_c = 129,9906, \quad B_c = -15200, \quad C_c = 0,5070, \quad D_c = 72,6708 \tag{4.23}
$$

Usando el Toolbox de Matemática Simbólica de MATLAB, implementaremos la ley de control dada en la ecuación (3.28) [8].

\% Implementado el Control  $> J = [1; J]$ ; > syms s > Cs=Cc\*inv(s\*eye(l)-Ac)\*Bc+Dc;  $>$  pretty( $Cs$ )

Finalmente obtenemos la función de transferencia C(s),

$$
C(s) = \frac{73s + 1740}{s + 130}
$$

Implementamos nuestro sistema manipulador robótico con una articulación en SIMULINK, para una entrada escalón unitario como se muestra en la figura 4.4.

En la figura 4.5 se observa el sobrepaso máximo del 35% con un tiempo de asentamiento del orden de los 0.4 segundos. Como vemos, el sobrepaso máximo puede ser perjudicial para nuestro sistema manipulador, mas aún, las oscilaciones sostenidas pueden ser dañinas para el sistema de control.

Para atenuar el sobrepaso máximo, vamos a estudiar en la siguiente sección la técnica de optimización (aplicada a nuestro compensador C(s)) del control PID con Anti-Windup.

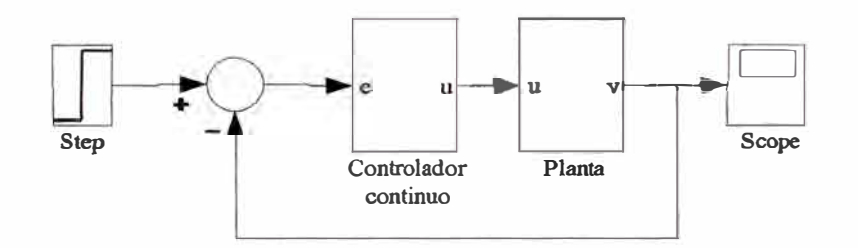

Figura 4.4: Diagrama de bloques del manipulador robótico con una articulación.

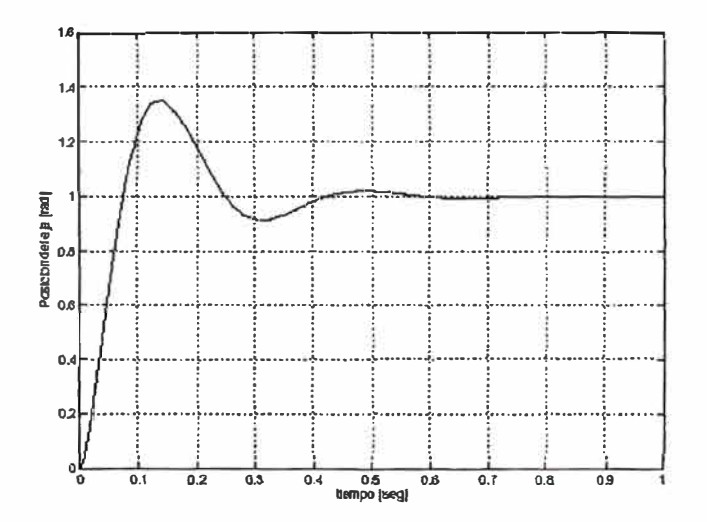

Figura 4.5: Respuesta al escalón para el sistema usando el control con observador de estado realimentado en tiempo continuo.

# **4.4. Control PID con Antiwindup**

Cuando se implementa los controladores PID, existen consideraciones adicionales que hay que tener en cuenta, como es la saturación del actuador, los cambios drásticos en

la señal de referencia, entre otros. Es por eso que existen técnicas ( caso anti-windup) de optimización de los parámetros PID [[9]] que expondremos a continuación.

#### **Anti-Windup**

Cuando se implementa los controladores PID, generalmente se trabaja con actuadores que tienen un rango de trabajo establecido, razón por la cual no se puede aumentar ni disminuir indefinidamente la señal de control. Es por eso que se incluye el término saturador (ubicado entre la salida del compensador y la entrada a la planta), el cual limita la señal de control de acuerdo a los valores máximos y mínimos que pueden admitir el actuador. Esto se puede observar en la figura 4.6, donde v(t) es la salida del controlador, u(t) es la salida del correspondiente actuador con saturación, r(t) es la señal de referencia, y(t) es la salida del sistema y e(t) es el error de proceso.

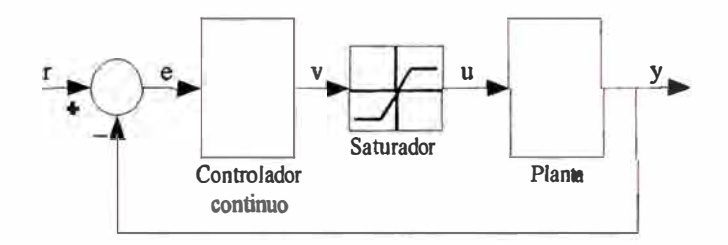

Figura 4.6: Control PID con Actuador que incluye saturador.

El problema con el saturador es que el lazo de retroalimentación se rompe cuando el actuador se satura, lo cual nos lleva a tener un controlador inestable. Es por ello que una modificación común en muchos controladores PID es el anti-windup, que es una característica adicional del termino integral y cuyo propósito es ejercer una acción compensatoria y prevenir la integración del error cuando la señal de control se satura.

Esto se puede hacer agregando al termino integral  $I = K_i e(t)$  un compensador de la saturación tal como se muestra en la siguiente ecuación.

$$
I(t)=k_{i}e(t)+\frac{1}{T_{i}}(u(t)-v(t))
$$
\n(4.24)

donde  $T_t$  es la "constante de seguimiento" y cuyas elecciones comunes son:

- $Tt = T_i$ , donde  $T_i$  es la constante de tiempo integral definida en la ecuación (4.1).
- $T_t = \sqrt{T_i T_d}$ , donde  $T_d$  es la constante de tiempo derivativa definida en la ecuación (4.1).

Si  $0 < T_t \leq T_i$ , el estado integrativo se convierte en sensitivo para todos los casos en que es *\** O, entonces.

$$
I(t) = \int_{0}^{t} \left[ \frac{Ke(\tau)}{T_t} + \frac{e_s(\tau)}{T_t} \right] dt \approx \frac{1}{T_t} \int_{0}^{t} e_s(\tau) d\tau
$$
 (4.25)

donde es representa la diferencia entre la señal saturada y la señal de control  $e_s = u - v$ .

El esquema con anti-windup que utilizaremos en el algoritmo de control Ideal Paralelo PID, se muestran en la figura (4.7), en el cual se puede observar que cuando no existe una salida medible del actuador se puede usar un modelo del actuador con saturación dentro del algoritmo y de esta manera poder aplicar la compensación cuando la señal de control se satura.

Los resultados de aplicar el método de optimización son mostrados en la figura 4.8, los resultados son satisfactorios según constan las simulaciones realizadas. Podemos observar también, que se ha obtenido un sobrepaso máximo del *5%* con un tiempo de establecimiento alrededor de los 2 segundos, con lo que satisface nuestras consideraciones de diseño implantadas en este informe.

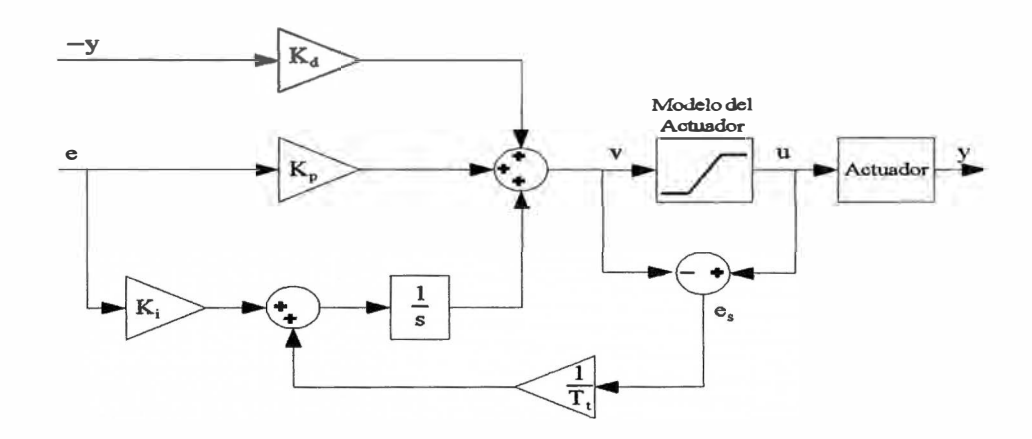

Figura4.7: Anti-Windup sin salida disponible del actuador.

Así mismo, debemos de indicar que en el diseño del controlador con anti-windup resulta una mejora debido a que el motor DC no responde inmediatamente a una tensión de

#### entrada, le toma un tiempo para alcanzar la máxima velocidad.

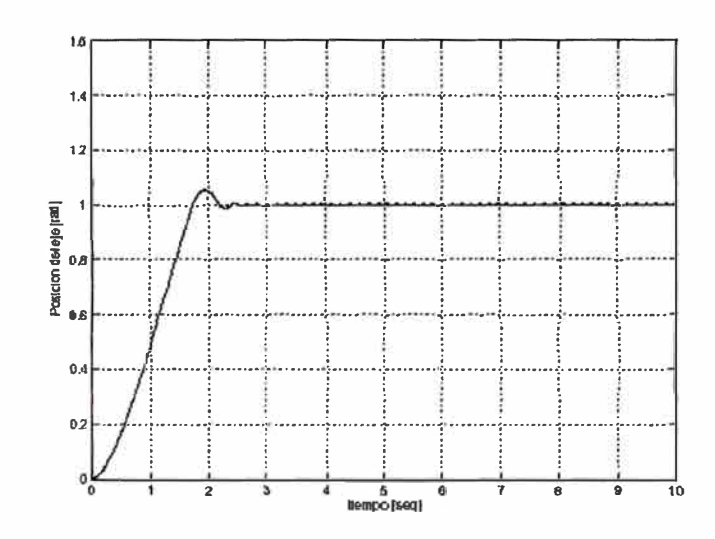

Figura 4.8: Respuesta al escalón para el sistema usando el método de optimización antiwindup PID.

utilizamos SIMULINK para implementar el sistema manipulador robótico con una articulación, debido a que podemos enmascarar a nuestro sistema de modo que podamos sintonizar con comodidad nuestro control como se observa en la figura 4.9.

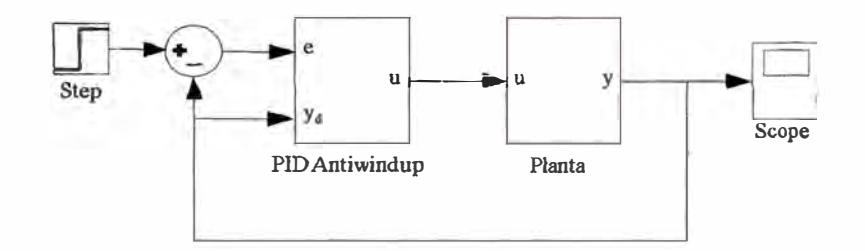

Figura 4.9: Diagrama de bloques del control PID con anti-windup.

Para ello hemos creado el "subsistema enmascarado" con los siguientes parámetros  $K_p-87$ , K<sub>i</sub>=1740, K<sub>d</sub>=5, T<sub>t</sub>=0.01 (se elige  $0 < T_1 \le T_i = 0.05$ , para valores de T<sub>t</sub> muy pequeño, los errores pueden saturar la salida que lleva al accidente de resetear al integrador ).

El bloque de saturación limita a la señal de control v(t), el saturador ha sido seteado a los límites  $\pm 0.08$ . Para valores superiores a los limites establecidos obtenemos una

respuesta oscilatoria, de modo que es muy sensible a pequeños cambios de la entrada, por ese motivo debemos de sintonizar de manera adecuada.

# **CAPÍTULO V APLICACIÓN DEL CONTROL PARA EL PROCESO EN TIEMPO DISCRETO**

#### **5.1. Aspectos Generales**

En base a lo estudiado en el capítulo anterior, un controlador PID presenta la combinación de tres efectos de controladores: Proporcional (P) , Integral (I) y Derivativo (D), los que son necesarios para sintonizar al controlador PID. En este trabajo, presentamos a un controlador PID que tienen parámetros optimizados que son elaborados a partir de las ecuaciones en tiempo continuo para luego ser transferidas en ecuaciones de datos muestreados en forma discreta. Vamos a usar la experiencia establecida con controladores en tiempo continuo, su principio y sus reglas de sintonía muy conocidas que pueden aplicarse a los controladores discretos. Así mismo, implementaremos nuestro controlador C[ z] basado en el observador de estado realimentado que sería implementado a partir de nuestro controlador PID discreto.

#### **5.1.1. Método de Aproximación Digital**

La tendencia actual de controlar sistemas en forma digital es mediante la integración de computadores digitales, debido a la ventaja que presenta cuando se trabaja con señales digitales. En el control de plantas o procesos con controladores digitales se requiere describir la compensación del sistema mediante las ecuaciones de diferencias, de esta manera es posible llevar a cabo el análisis y diseño del controlador digital. Para ello emplearemos los métodos de aproximación ampliamente conocidos, como son: el método de Euler y el método de ecuaciones de diferencias de segundo orden que es una extensión del método de Euler [7].

#### **Método de Euler**

Una particular aproximación digital en la solución en tiempo real de una ecuación de diferencias es el método de Euler ( también llamado regla rectangular hacia adelante ).

Este resultado se aproxima por la siguiente ecuación:

$$
\dot{x} = \frac{x(k+1) - x(k)}{T} \tag{5.1}
$$

donde.

- T = intervalo de muestreo en segundos =  $t_{k+1}$   $t_k$
- $-t_k = kT$
- $-k$  = entero
- $-x(k)$  = valor de x en t<sub>k</sub>
- $-x(k + 1) =$  valor de x en t<sub>k+1</sub>

Esta aproximación puede usarse en el lugar de todas las derivadas que aparecen en las ecuaciones de diferencias del controlador para llegar a un conjunto de ecuaciones que pueden ser resueltos en una computadora digital. Estas ecuaciones de diferencia se resuelven repetidamente con los pasos de tiempo de longitud T. Para sistemas que tienen ancho de banda en Hertz, el tamaño de la muestra están a menudo en el orden de un lKHz, para que los periodos de la muestra estén en el orden de los milisegundos, los errores de la aproximación deben ser bastante pequeños.

### **Ecuaciones de Diferencias**

Las ecuaciones de diferencias se obtienen discretizando la ecuación de diferencias. Aquí la ecuación diferencial de segundo orden puede usar los términos que contengan derivadas empleando diferencias por atraso de la siguiente forma:

$$
\frac{d^2x(t)}{dt^2} \approx \frac{x(k) - 2x(k-1) + x(k-2)}{T^2}
$$
\n(5.2)

En nuestro caso vamos a recurrir a los dos métodos planteados anteriormente. Sin embargo, es posible utilizar la técnica de aproximación basada en el retenedor de orden cero (ZOH).

# **5.2. Controlador PID Discreto**

Para obtener la ley de control discreta, planteamos la ecuación controlador Ideal Paralelo PID dada en la ecuación (4.3), cuya ley de control sería utilizada en el diseño del controlador para el manipulador robótico con una articulación. Hacemos uso de los parámetros del controlador PID, que han sido obtenidos anteriormente, de modo que, la función de transferencia del controlador PID continuo es:

$$
\frac{U(s)}{E(s)} = 87 + \frac{1740}{s} + 5s\tag{5.3}
$$

Para discretizar (5.3), vamos a llevarla al dominio del tiempo de la siguiente forma.

$$
sU(s) = 5s2 E(s) + 87sE(s) + 1740
$$
 (5.4)

luego

$$
\frac{du(t)}{dt} = 5\frac{d^2e(t)}{dt^2} + 87\frac{de(t)}{dt} + 1740u(t)
$$
\n(5.5)

Aplicando las ecuaciones (5.1) y (5.2) en (5.5) tenemos:

$$
\frac{u(k)-u(x-1)}{T} = \frac{5e(k)-10e(k-1)+5e(k-2)}{T^2} + ...
$$
  
 
$$
+\frac{87e(k)-87e(k-1)}{T} + 1740e(k)
$$
 (5.6)

Simplificando.

$$
Tu(k) - Tu(x-1) = (5 + 87T + 1740T^{2})e(k) - (10 + 87T)e(k-1) + 5e(k-2)
$$
 (5.7)

Asumimos un tiempo de muestreo de T<sup>=</sup>0.01 segundos.

$$
0.01 u(k) - 0.01 u(x-1) = 6.044 e(k) - 10.87 e(k-1) + 5e(k-2)
$$
 (5.8)

$$
(1+z^{-1})U[z] = 604.4 E[z] - 1087z^{-1} E[z] + 500z^{-2} E[z]
$$
 (5.9)

Reordenando (5.9), obtenemos la función de transferencia del controlador PID en tiempo discreto dado por:

$$
\frac{U[z]}{E[z]} = \frac{604.4 z^2 - 1087z + 500}{z (z - 1)}
$$
\n(5.10)

#### **5.3. Control con Observador de Estado en Tiempo Discreto**

Consideremos la planta de nuestro proceso manipulador robótico con una articulación definida en (2.24). La ecuación (2.24) debe de discretizar, para ello aplicamos los métodos desarrollados en la sección anterior, de modo que tenemos la ecuación de diferencias siguiente:

$$
(1+2,8571 T)y(k) - (2+2,8571 T) + y(k-2) = 26T2 u(k)
$$
 (5.11)

Aplicando transformada Z, con T=0.01

$$
1,028571 Y [z] - 2,028571 z^{-1} Y [z] + z^{-2} Y [z] = 0,0026 U [z]
$$
 (5.12)

Reordenando (5.12), obtenemos la función de transferencia de la planta (n<sup>=</sup>2) en tiempo discreto dado por:

$$
\frac{Y[z]}{U[z]} - \frac{0,002527z^2}{z^2 - 1,9722z + 0,9722}
$$
\n(5.13)

Nuestro controlador PID en tiempo discreto de la ecuación (5.10) es de orden  $n_e=2$ .

Como  $n_c > n-1$ , estamos ante el caso del controlador de alta complejidad que fue analizado en el capítulo 2. El polinomio en lazo cerrado puede ser computado usando (3.8). Para esto computamos el polinomio en lazo cerrado Acl[z]:

**>** a=conv( [1 -1 O], [l -1.9722 0.9722] )+conv( [0.002527 O O], ...

 $>$  [604.4 -1087 500])

Con este cómputo, el polinomio característico toma la forma:

$$
A_{cl}[z] = 2,5273 z^4 - 5,7190 z^3 + 4,2079 z^2 - 0,9722 z \tag{5.14}
$$

Usando el siguiente código en MATLAB.

 $>$  raiz=roots(a);  $>$  p1=raiz(1);  $> p2 = \text{raiz}(4);$ **>** p3=conv([l -raiz(2)],[l -raiz(3)]);

podemos expresar al polinomio A<sub>cl</sub>[z] de la siguiente forma.

$$
A_{cl}[z] = z(z - 0.4613)(z^2 - 1.8016z + 0.8339)
$$
\n
$$
(5.15)
$$

En este caso,  $n_c - (n - 1) = 1$ . Usamos el principio del modelo interno para aumentar la planta a  $n_c - n + 1 = 1$  estados incontrolables. Como se vio anteriormente, el polo asociado con este estado debe ser un polo del controlador. Entonces el grado de E(s) es fijado igual a dos que corresponden a m - 1 dónde m es el número de estados de la planta aumentada. Por otro lado, el grado de F(s) es dos que corresponden al número de estados de la planta (ellos son asumidos estados controlables). En este caso, asociamos el disturbio con el polo en el origen; esto es, usamos el modelo (3.34)-(3.35), con  $A_d = 0$  y  $C_d = 1$ .

Nosotros asignamos los dos polos más rápidos en  $(z = 0 \, y \, z = 0.4613)$  al observador del polinomio E(s) y los polos restantes al polinomio de realimentación F(s).

$$
E[z] = z(z - 0,4613) = det (zI2 - A22 + JA12)
$$
  
F[z] = z<sup>2</sup> - 1,8016z + 0,8339 = det (zI<sub>2</sub> - A<sub>0</sub> + B<sub>0</sub> K<sub>0</sub>)

Los cómputos de J y K serán determinados a partir de la solución de los valores propios de

 $E[z]$  y  $F[z]$  respectivamente.

Usamos la descripción espacio estado de la forma canónica de la observabilidad para obtener las matrices de estado  $A_0$  y  $B_0$ . Para ello, debemos de obtener la ecuación diferencial de la planta en el dominio del tiempo se obtiene a partir del desarrollo de la transformada inversa de Laplace de Go[z].

$$
\frac{Y[z]}{U[z]} = \frac{0,002527z^2}{z^2 - 1,9722z + 0,9722}
$$
\n(5.16)

La ecuación (5.16) puede ser expresada de la siguiente forma:

$$
Y[z] - 1,9722 z^{-1} Y[z] + 0,9722 z^{-2} Y[z] = 0,002527 U[z]
$$
 (5.17)

Obtenemos la ecuación de diferencias.

$$
y(k)-1,9722y(k-1)+0,9722y(k-2)=0,002527u(k)
$$
\n(5.18)

Podemos identificar los coeficientes de la ecuación (5.18) en forma análoga al caso continuo dado por la ecuación de observabilidad (3.46) de la figura 3.8, tenemos que:  $\alpha_1$  =  $-1,9722, \alpha_2 = 0,9722, \beta_0 = 0, \beta_1 = 0 \text{ y } \beta_2 = 0,002527.$ 

Reemplazando los valores de  $i y j (i = 1, 2 y j = 0, 1, 2)$  tenemos las matrices de estado en la forma canónica observable.

$$
A_0 = \begin{bmatrix} 1{,}9722 & 1 \\ -0{,}9722 & 0 \end{bmatrix}, \qquad B_0 = \begin{bmatrix} 0 \\ 0{,}002527 \end{bmatrix}, \qquad C_0 = \begin{bmatrix} 1 \\ 0 \end{bmatrix}^T \tag{5.19}
$$

La descripción de estado anterior se usa para computar  $J y K$ . Ingresemos el siguiente código en MA TLAB para computar las matrices de estado del controlador.

\% Matrices de estado de la planta  $> A=[1.9722 1; -0.9722 0];$  $>$  B=[0;0.002527];

 $> C=[1 0];$ 

$$
> D=0;
$$

> polos<sup>=</sup>[0.9008+0.1499\*i 0.9008-0.1499\*i];

\% Obtenemos K con Place

 $>$  K=place(A,B,polos)

\ % Obtenemos J con Place

- $>$  op=[0 0.4613];
- $>$  A22=[0 1;0 0];
- $> CC= [1 0];$
- $>$  J=place(A22',CC',op)'

Los valores de las matrices para las ganancias **J** y **K** son respectivamente.

$$
J = \begin{bmatrix} -0,4613 \\ 0 \end{bmatrix}, \quad K_0 = [78,4202 \quad 67,5109] \tag{5.20}
$$

El polo no controlable  $z = 1$  no puede cambiarse por realimentación y sería preservado usando la ganancia de realimentación K de la siguiente forma.

$$
K = [78,4202 \quad 67,5109 \quad 1] \tag{5.21}
$$

Con los valores computados de **J** y **K** usamos la descripción de espacio estado para aumentar al sistema (3.38) **y** (3.39) con  $A_d = 0$  **y**  $C_d = 1$ , **y** así obtenemos las matrices de estado del sistema aumentado.

$$
A = A_0 = \begin{bmatrix} 1,9722 & 1 & 0 \\ -0,9722 & 0 & 0,002527 \\ 0 & 0 & 0 \end{bmatrix}
$$
 (5.22)

y

$$
B = B_0 = \begin{bmatrix} 0 \\ 0.002527 \\ 0 \end{bmatrix}, \qquad C = C_0 = \begin{bmatrix} 1 \\ 0 \\ 0 \end{bmatrix}^T \tag{5.23}
$$
Si usamos las ecuaciones  $(3.29)$ - $(3.32)$  y las ganancias **J** y **K**, obtenemos el controlador original esperado, para ello ingresaremos el siguiente código en MA TLAB.

```
> A=[1.9722 1 0; -0.9722 0 0.002527; 0 0 0];> B=[0;0.002527;0];
> C = [1 \ 0 \ 0];> D=0;
>E=[78.4202 67.5109 1]> J=[-0.4613;0];
> Ac=[-J eye(1)]*(A-B*K)*[zeros(1,1);eye(1)]
> Bc=[-J eye(1)]*(A-B*K)*[1;J]
> Cc=K*[zeros(1,1);eye(1)]
> Dc=K*[1;J]
```
Luego obtenemos las matrices de estado A<sub>c</sub>, B<sub>c</sub>, C<sub>c</sub> y D<sub>c</sub>.

$$
A_c = \begin{bmatrix} 0.2907 & 0 \\ 0 & 0 \end{bmatrix}, B_c = \begin{bmatrix} -0.3947 \\ 0 \end{bmatrix}, C_c = \begin{bmatrix} 67,5109 \\ 1 \end{bmatrix}^T, D_c = 47,2774 \quad (5.24)
$$

Usando el Toolbox de Matemática Simbólica de MATLAB, implementaremos la ley de control dada en la ecuación (3.28).

\ % Implementado el Control

> syms z

> Cz=Cc\*inv(z\*eye(2)-Ac)\*Bc+Dc;

 $>$  pretty(Cz)

Finalmente obtenemos la función de transferencia C[z],

$$
C[z] = \frac{42z - 40}{z - 0.3}
$$

Implementamos nuestro sistema manipulador robótico con una articulación en SIMULINK, para una entrada escalón unitario como se muestra en la figura 5.1.

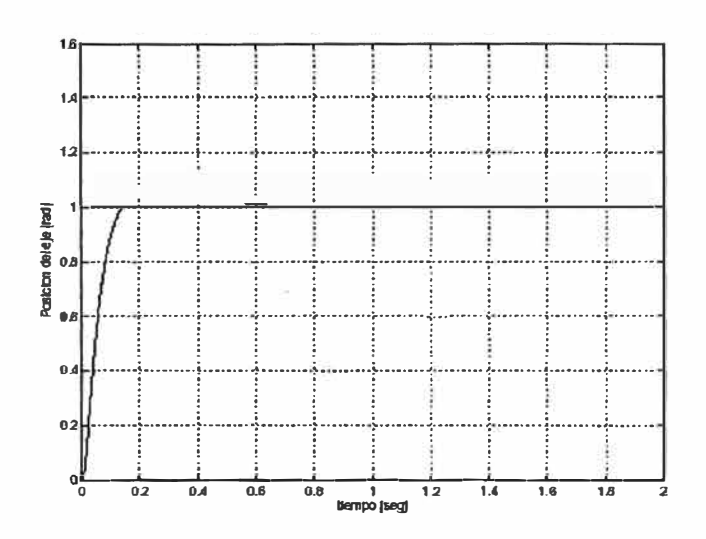

Figura 5.1: Respuesta al escalón para el sistema usando el control con observador de estado realimentado en tiempo discreto.

En la figura 5.1 se observa el sobrepaso máximo del 5% con un tiempo de asentamiento del orden de los 0.7 segundos. Como vemos, se ha conseguido una mejora sustancial en el control del sistema manipulador robótico con una articulación.

## **CONCLUSIONES Y RECOMENDACIONES**

Concluimos este informe de suficiencia con un resumen corto de las contribuciones y algunas recomendaciones para investigaciones del futuro que son principalmente los problemas que no han sido resueltos en este informe .

## **Conclusiones**

Las conclusiones de este informe son:

- 1. Se ha mostrado que el uso de observadores de orden reducido permite que cualquier controlador clásico lineal SISO puede ser interpretado en una arquitectura de control basado en la realimentación de estado del sistema estimado. Esto permite los controladores clásicos agregar a la dinámica del control en lazo cerrado originado por el observador de una planta más la posible aplicación del principio del modo interno.
- 2. También es interesante notar que la ley de control de un observador de estado realimentado es un único controlador clásico equivalente (salvo un bloque de referencia feedforward). Sin embargo, la conversión no es en general verdadera: dado un lazo de control clásico y una descripción de espacio estado de una planta fija, podrían haber muchos ( de hecho, un número infinito) sistemas de control con observador de estado realimentado equivalentes. Esto se aplica particularmente cuando vimos en controladores de baja complejidad como los controladores PID. Además, el rendimiento de los lazos clásicos frente a la compensación, perturbación, ruido, atenuación, y la robustez es completamente determinada por la función de traslado del controlador clásico. Por consiguiente, allí podría existir un número infinito de controladores basado en estados estimados que tengan el mismo rendimiento que los lazo cerrado.

3. Este informe no defiende al control clásico solo cuando se enseñe la metodología de síntesis en espacio estado, pero muestra en un nivel más avanzado, ambos se acercan al entendimiento de los problemas fundamentales en el diseño de sistema control.

## **Recomendaciones para Trabajos Futuros**

La recomendación de este informe de suficiencia es:

• La extensión del diseño del controlador basado en un observador de estado realimentado para sistemas SISO que ha sido formulada en este informe, pueden ser aplicadas para sistemas múltiple-input, múltiple-outputs (MIMO) que involucra a problemas mas complejos, sean estos en el tiempo continuo o en tiempo discreto.

## **BIBLIOGRAFÍA**

[1] A. Barrientos, L Peñin, C. Balaguer, R. Aracil, "Fundamentos de Robótica.", McGraw Hill, 1997.

[2] K.S. Fu, R.C. Gonzáles, C.S.G Lee, "Robótica: Control, Detección, Visión e Inteligencia.", McGraw Hill, 1990.

[3] M. Salgado, J. Yuz, "Equivalencia entre Controladores Clásicos y Control de Estado Observado.", Publicación Independiente, 2001.

[4] Rojas Moreno, Arturo, "Control Avanzado Diseño y Aplicaciones en Tiempo Real.", Publicación Independiente, 2001.

[5] G.F. Franklin, J.D Powell and Emami-Naeini, "Feedback Control of Dynamic System.", Prentice Hall, 1996.

[6] Robert H. Bishop, "Modem Control System Analysis and Design Using Matlab.", Addison Wesley, 1997.

[7] Rolf Isermann, "Digital Control System, Springer.", Verlag, 1989.

[8] MathWorks, Inc. "MATLAB Reference Guide.", Prentice Hall, Englewood Cliffs, New Jersey, 1996.

[9] R. Ghanadan, "Adaptive PID Control of Nonlinear System.", Systems Research Center, 1990.

[10] R. Rodríguez B., "Diseño e Implementación de un Sistema de Control NoLineal Multivariable por Modo Deslizante Aplicado a un Manipulador Robótico Translacional de 2DOF.", Tesis de Maestría, FIEE-UNI, 2003.